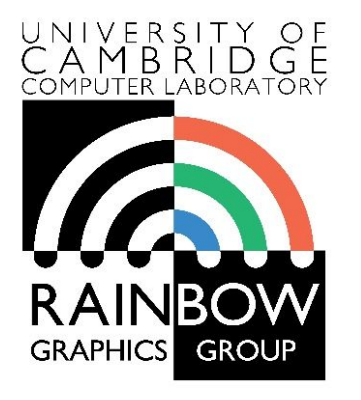

1

#### **Advanced Graphics & Image Processing**

#### **Introduction to Image Processing**

#### **Part 1/2 – Images, pixels and sampling**

Rafał Mantiuk *Computer Laboratory, University of Cambridge*

#### What are Computer Graphics & Image Processing?

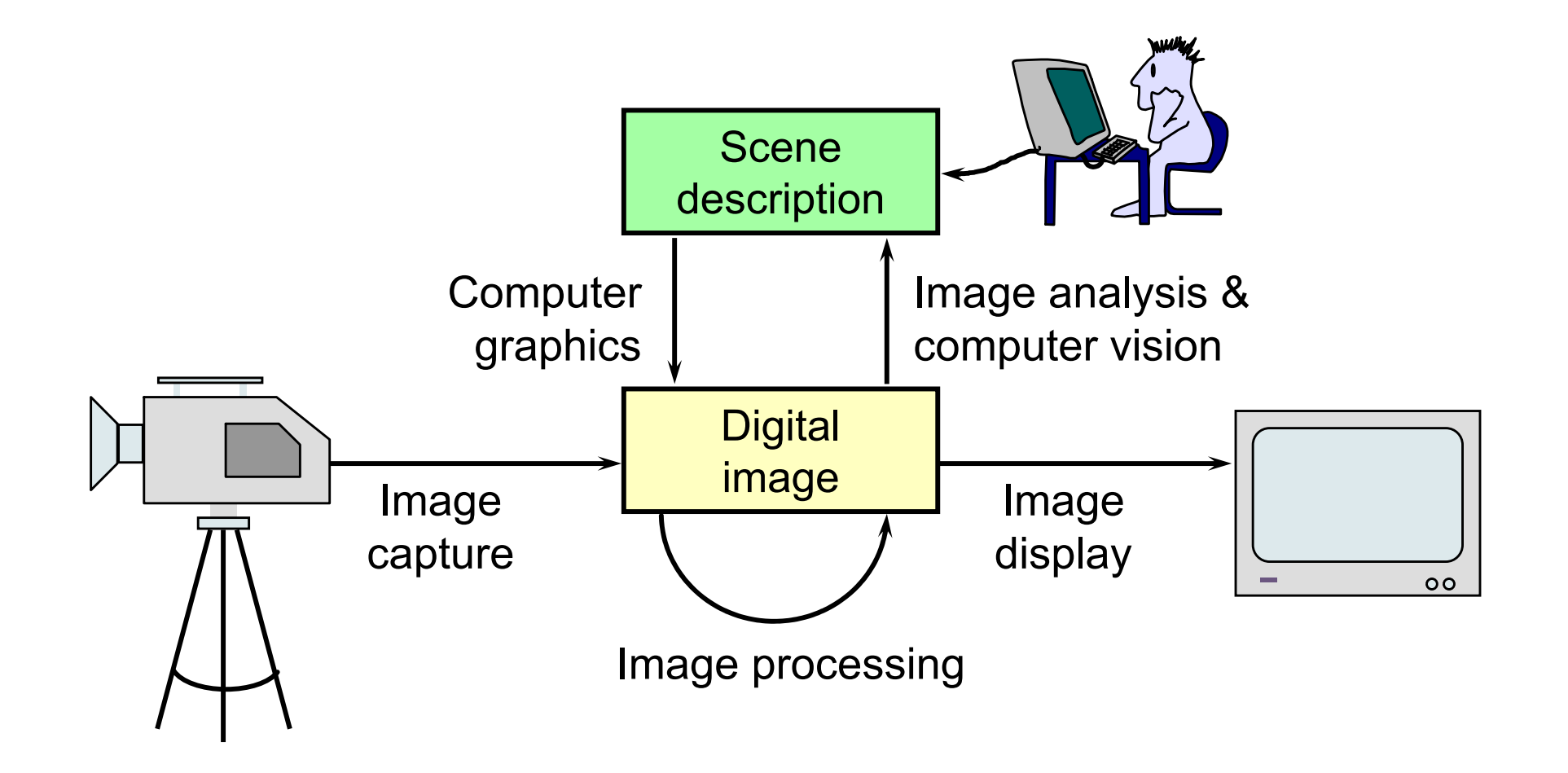

#### Where are graphics and image processing heading?

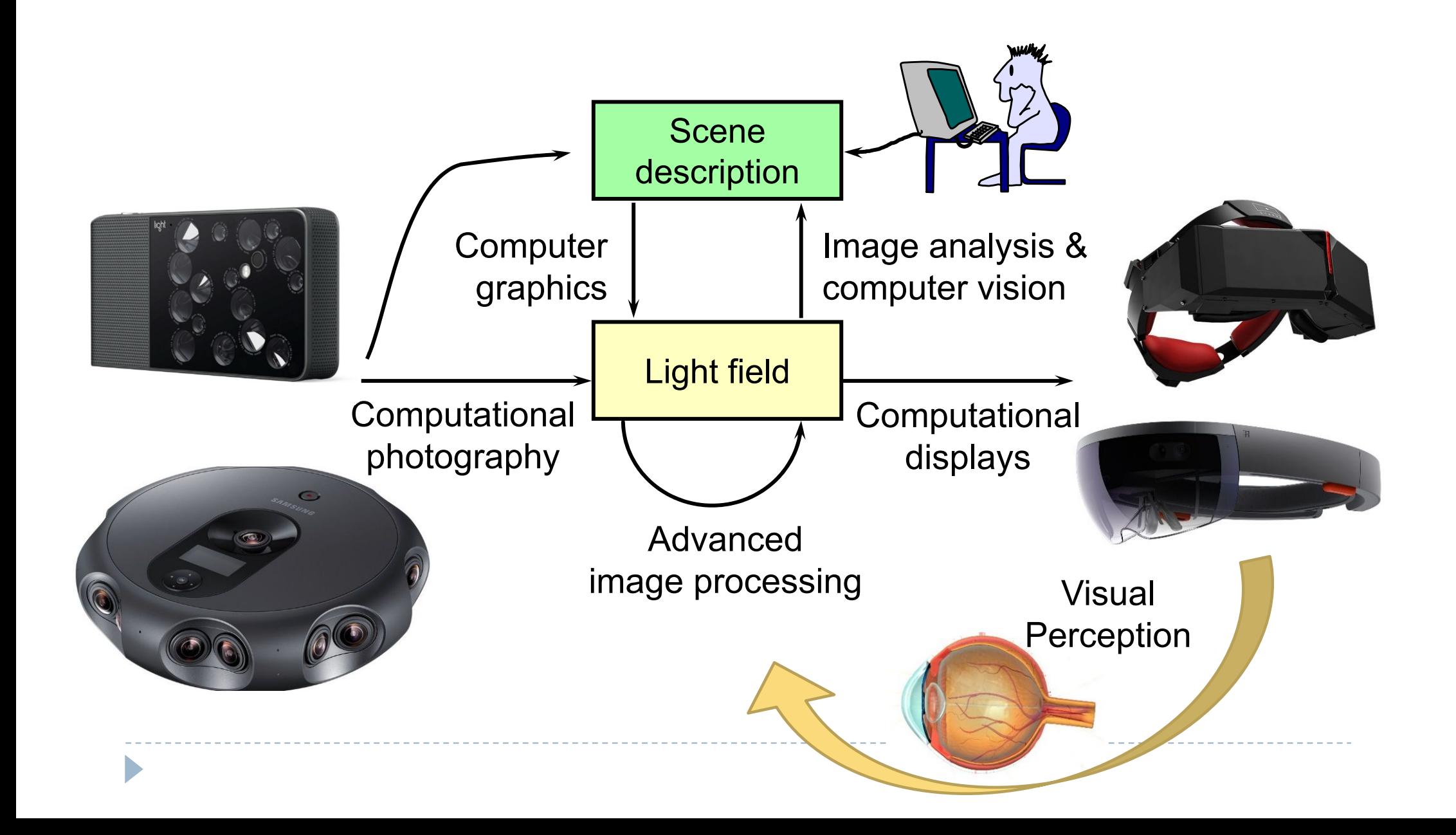

What is a (computer) image?

- ▶ A digital photograph? ("JPEG")
- A snapshot of real-world lighting?

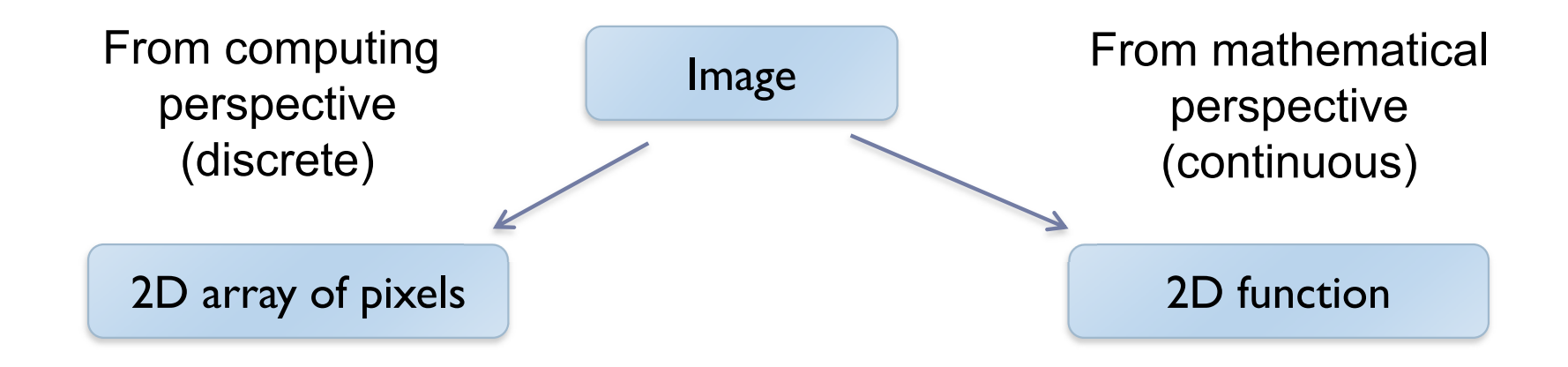

•To represent images in memory

•To create image processing software

•To express image processing as a mathematical problem

•To develop (and understand) algorithms

#### Image

- ▶ 2D array of pixels
- In most cases, each pixel takes 3 bytes: one for each red, green and blue
- But how to store a 2D array in memory?

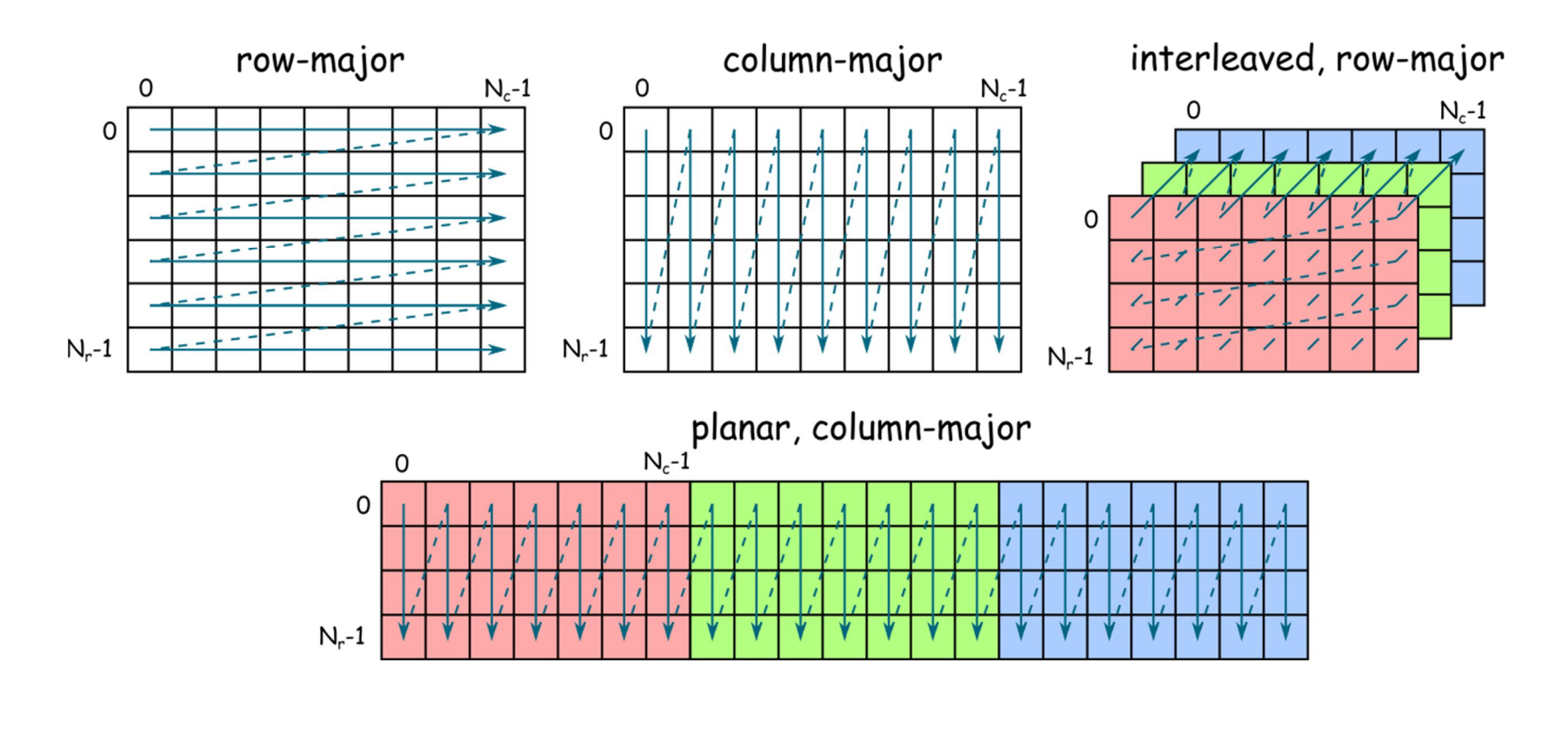

#### Stride

#### ▶ Calculating the pixel component index in memory

**For row-major order (grayscale)** 

 $i(x, y) = x + y \cdot n_c$ 

- ▶ For column-major order (grayscale)  $i(x, y) = x \cdot n_r + y$
- ▶ For interleaved row-major (colour)  $i(x, y, c) = x \cdot 3 + y \cdot 3 \cdot n_c + c$

General case

$$
i(x, y, c) = x \cdot s_x + y \cdot s_y + c \cdot s_c
$$

where  $S_x$ ,  $S_y$  and  $S_c$  are the strides for the x, y and colour dimensions

## Padded images and stride

▶ Sometimes it is desirable to "pad" image with extra pixels

- for example when using operators that need to access pixels outside the image border
- **▶ Or to define a region of interest (ROI)**

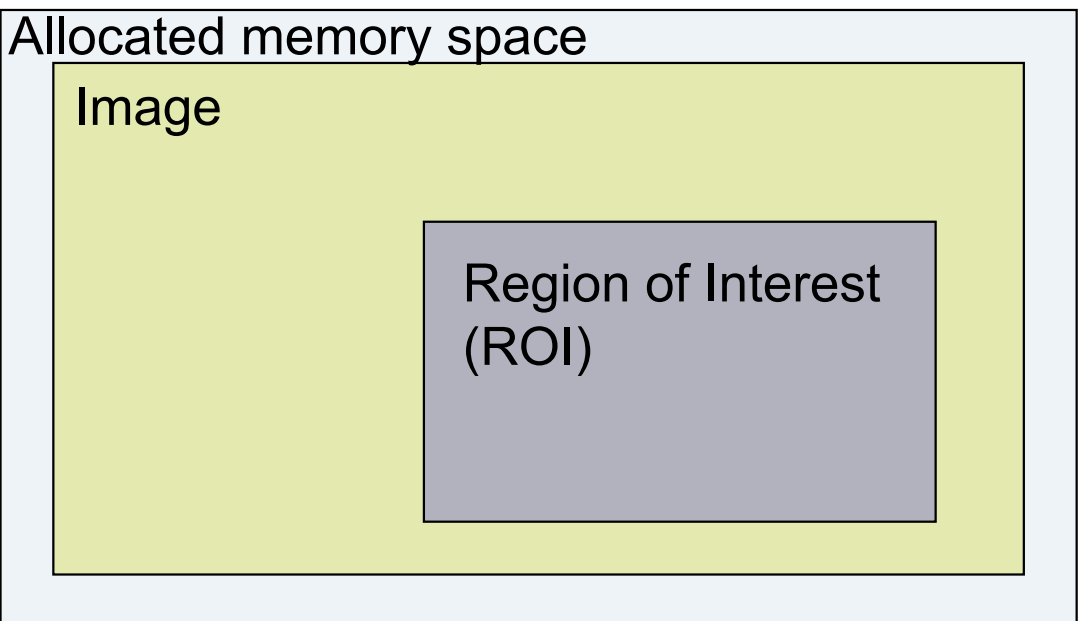

How to address pixels for such an image and the ROI?

## Padded images and stride

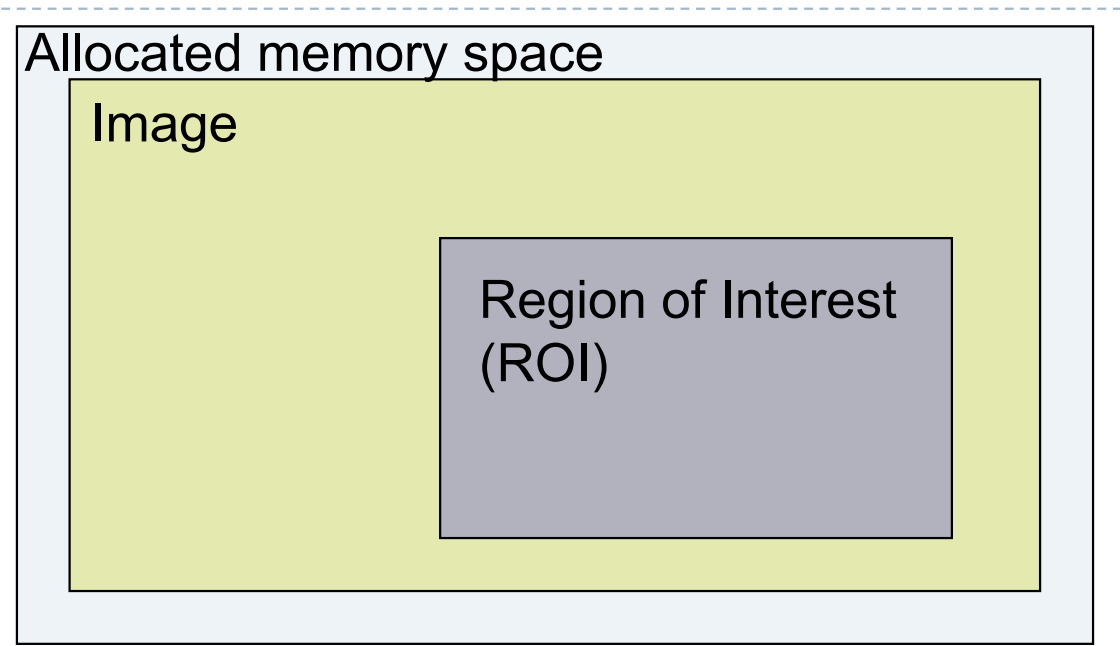

$$
i(x, y, c) = i_{first} + x \cdot s_x + y \cdot s_y + c \cdot s_c
$$

▶ For row-major, interleaved

$$
\begin{aligned}\n\begin{aligned}\n\bullet \quad i_{first} &=? \\
\bullet \quad s_x &=? \\
\bullet \quad s_y &=? \\
\bullet \quad s_c &=? \\
\end{aligned}\n\end{aligned}
$$

8

## Pixel (PIcture ELement)

▶ Each pixel (usually) consist of three values describing the color

(red, green, blue)

- ▶ For example
	- ▶ (255, 255, 255) for white
	- $(0, 0, 0)$  for black
	- (255, 0, 0) for red
- ▶ Why are the values in the 0-255 range?
- ▶ Why red, green and blue? (and not cyan, magenta, yellow)
- How many bytes are needed to store 5MPixel colour image? (uncompressed)

## Pixel formats, bits per pixel, bit-depth

- Grayscale single **color channel**, 8 bits (1 byte)
- Highcolor  $2^{16}$ =65,536 colors (2 bytes)

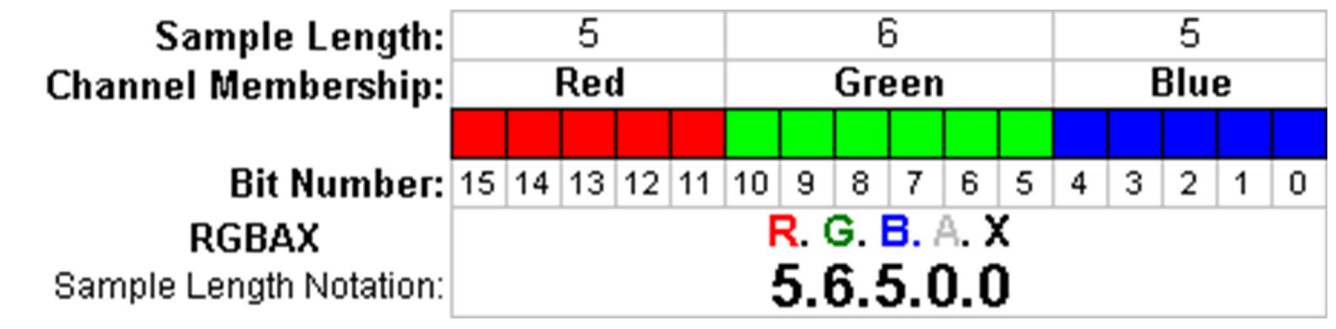

- Truecolor  $2^{24} = 16,8$  million colors (3 bytes)
- ▶ Deepcolor even more colors (>= 4 bytes)

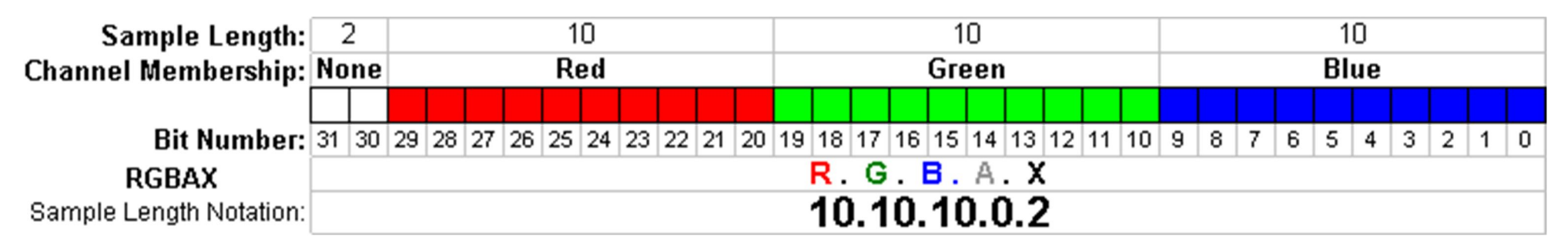

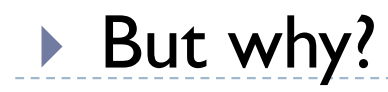

## Colour banding

- If there are not enough bits to represent colour
- **Looks worse** because of the **Mach band** illusion
- ▶ Dithering (added noise) can reduce banding
	- **Printers**
	- Many LCD displays do it too

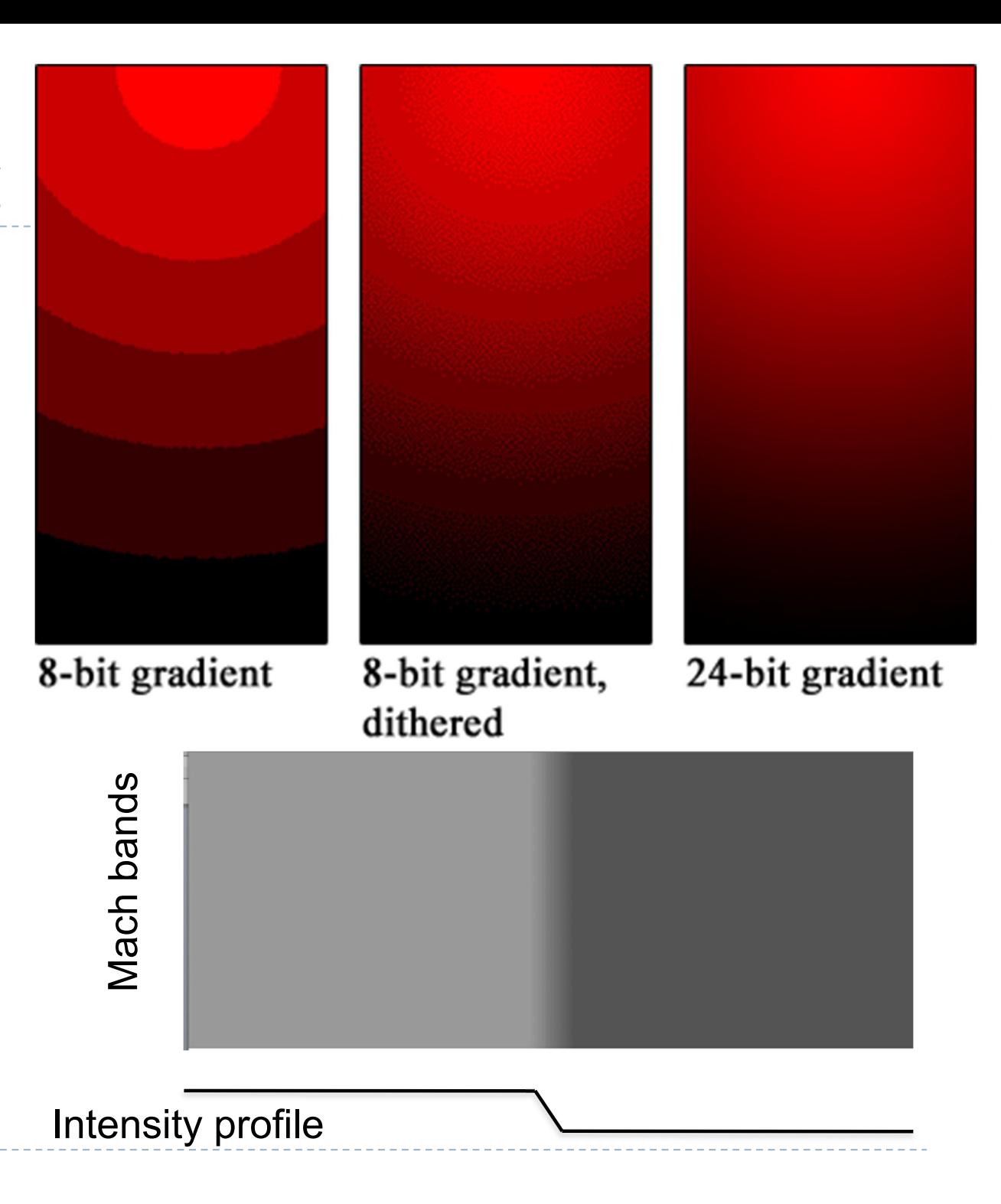

What is a (computer) image?

- ▶ A digital photograph? ("JPEG")
- A snapshot of real-world lighting?

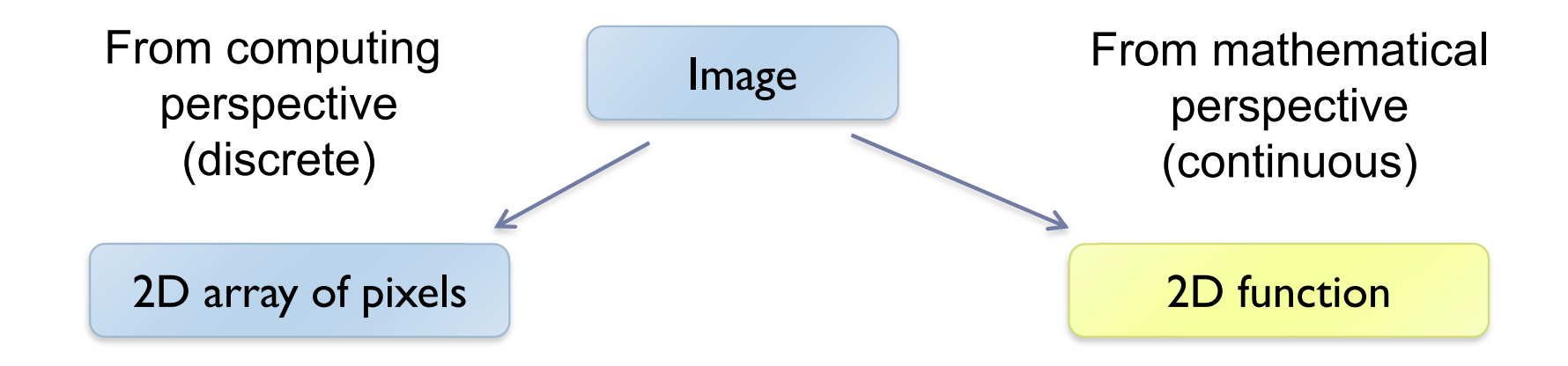

•To represent images in memory

•To create image processing software

•To express image processing as a mathematical problem

•To develop (and understand) algorithms

#### Image – 2D function

If Image can be seen as a function  $I(x,y)$ , that gives intensity value for any given coordinate (x,y)

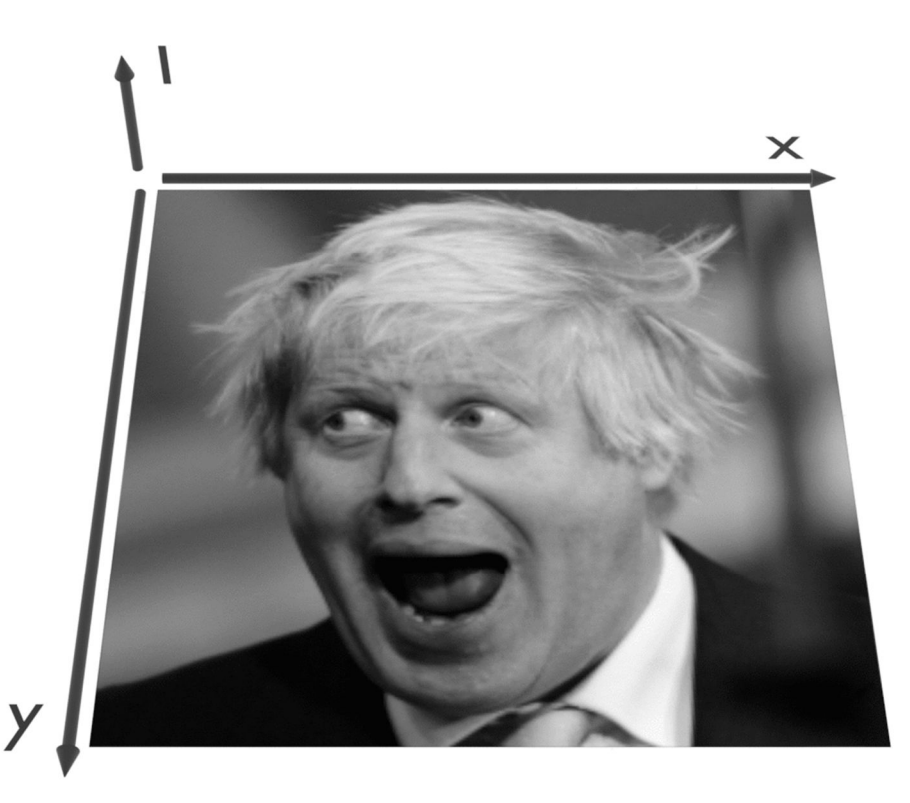

Sampling an image

▶ The image can be sampled on a rectangular sampling grid to yield a set of samples. These samples are pixels.

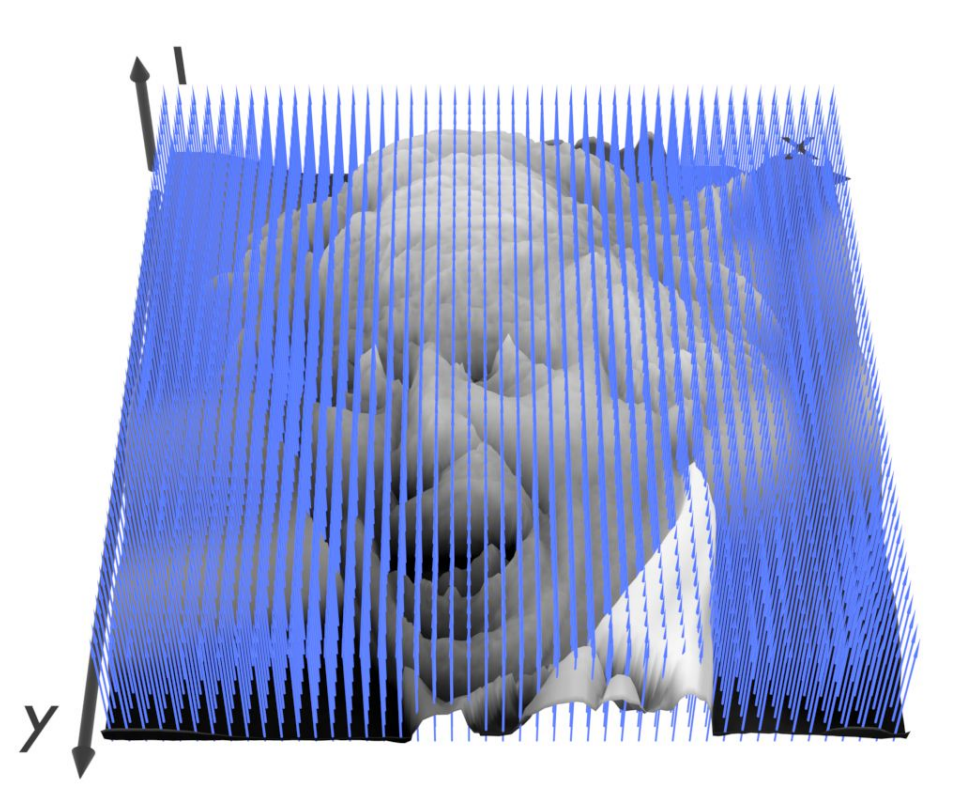

## What is a pixel?

- A pixel is not
	- a box
	- $\triangleright$  a disk
	- a teeny light

#### A pixel is a point

- $\triangleright$  it has no dimension
- **i** it occupies no area
- **it cannot be seen**
- $\triangleright$  it has coordinates

# not a box!

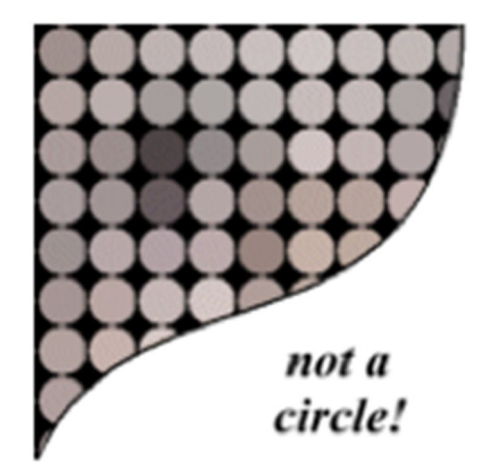

#### A pixel is a **sample**

 $\blacktriangleright$  15

From: http://groups.csail.mit.edu/graphics/classes/6.837/F01/Lecture05/lecture05.pdf

#### Sampling and quantization

- $\triangleright$  The physical world is described in terms of continuous quantities
- ▶ But computers work only with discrete numbers
- $\triangleright$  Sampling process of mapping continuous function to a discrete one
- $\triangleright$  Quantization process of mapping continuous variable to a discrete one

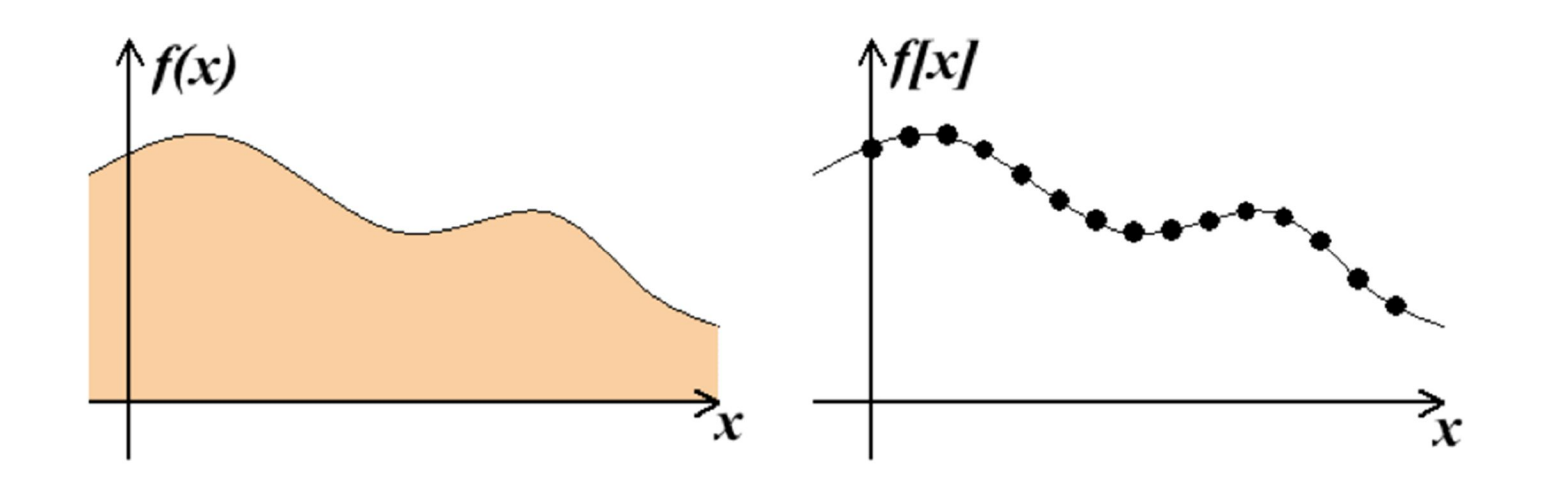

#### Resampling

Some image processing operations require to know the colors that are in-between the original pixels

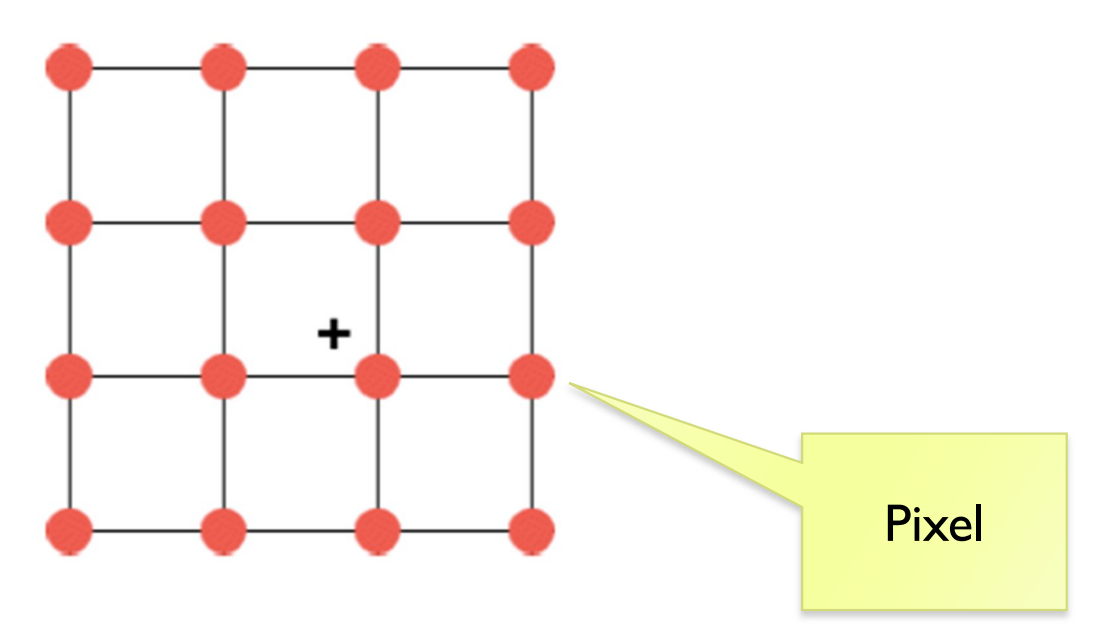

- ▶ What are those operations?
- ▶ How to find these *resampled* pixel values?

#### Example of resampling: magnification

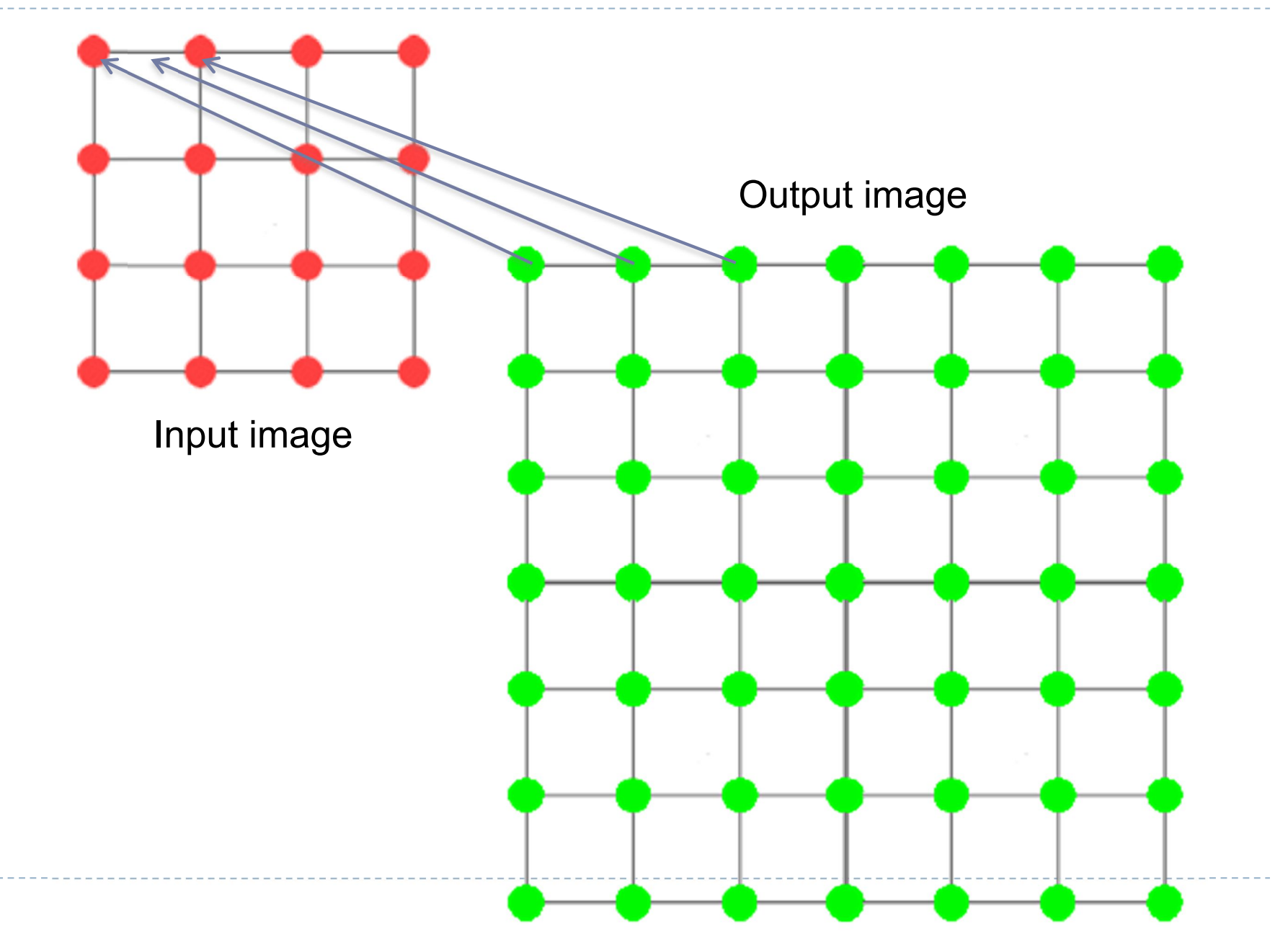

### Example of resampling: scaling and rotation

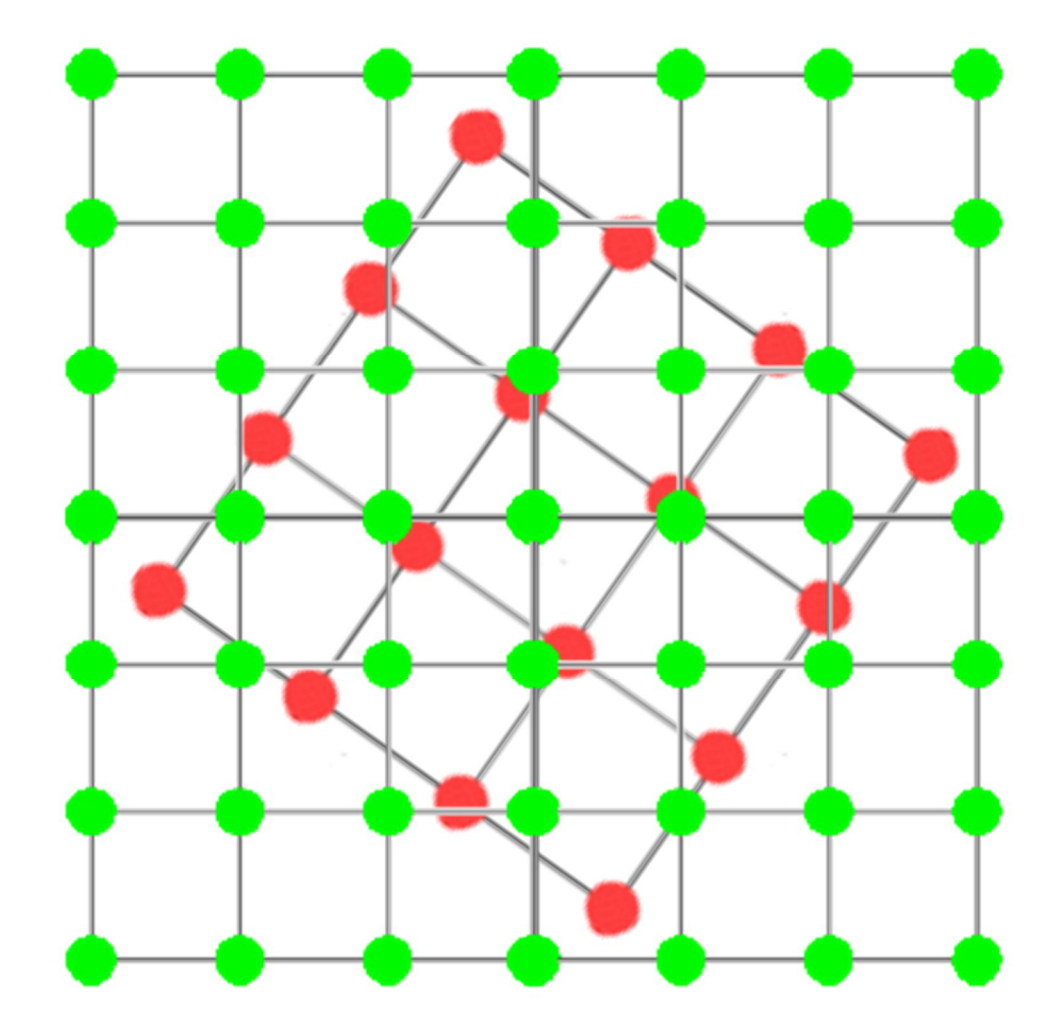

How to resample?

▶ In ID: how to find the most likely resampled pixel value knowing its two neighbors?

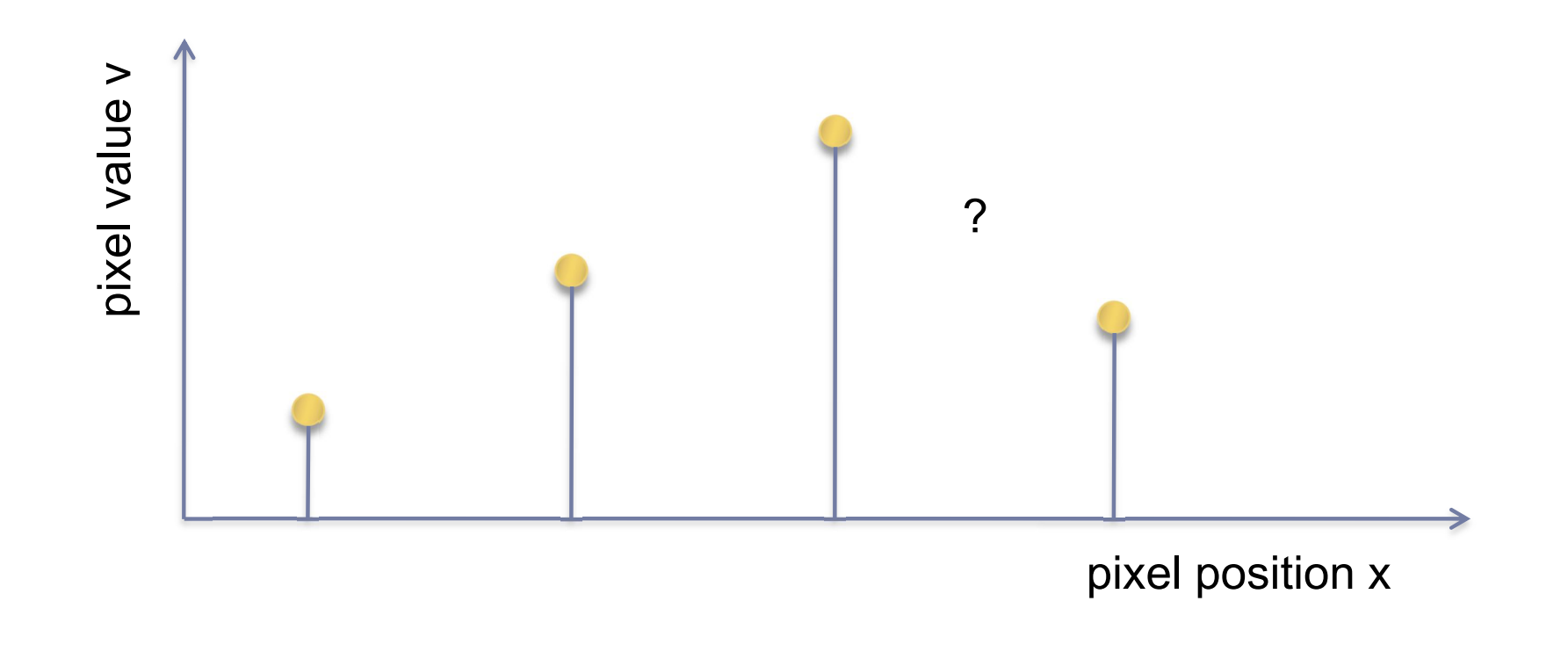

#### (Bi)Linear interpolation (resampling)

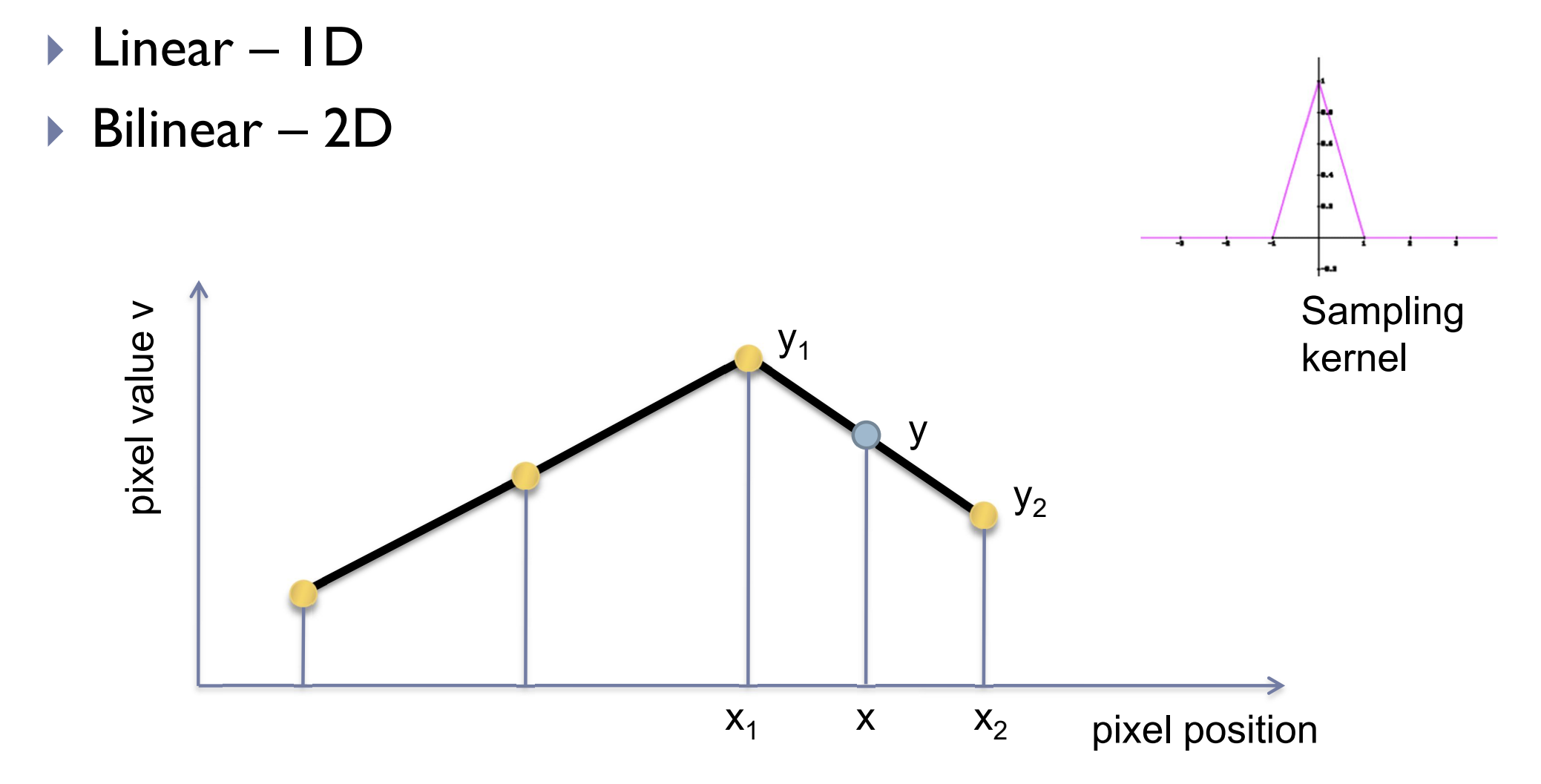

#### (Bi)cubic interpolation (resampling)

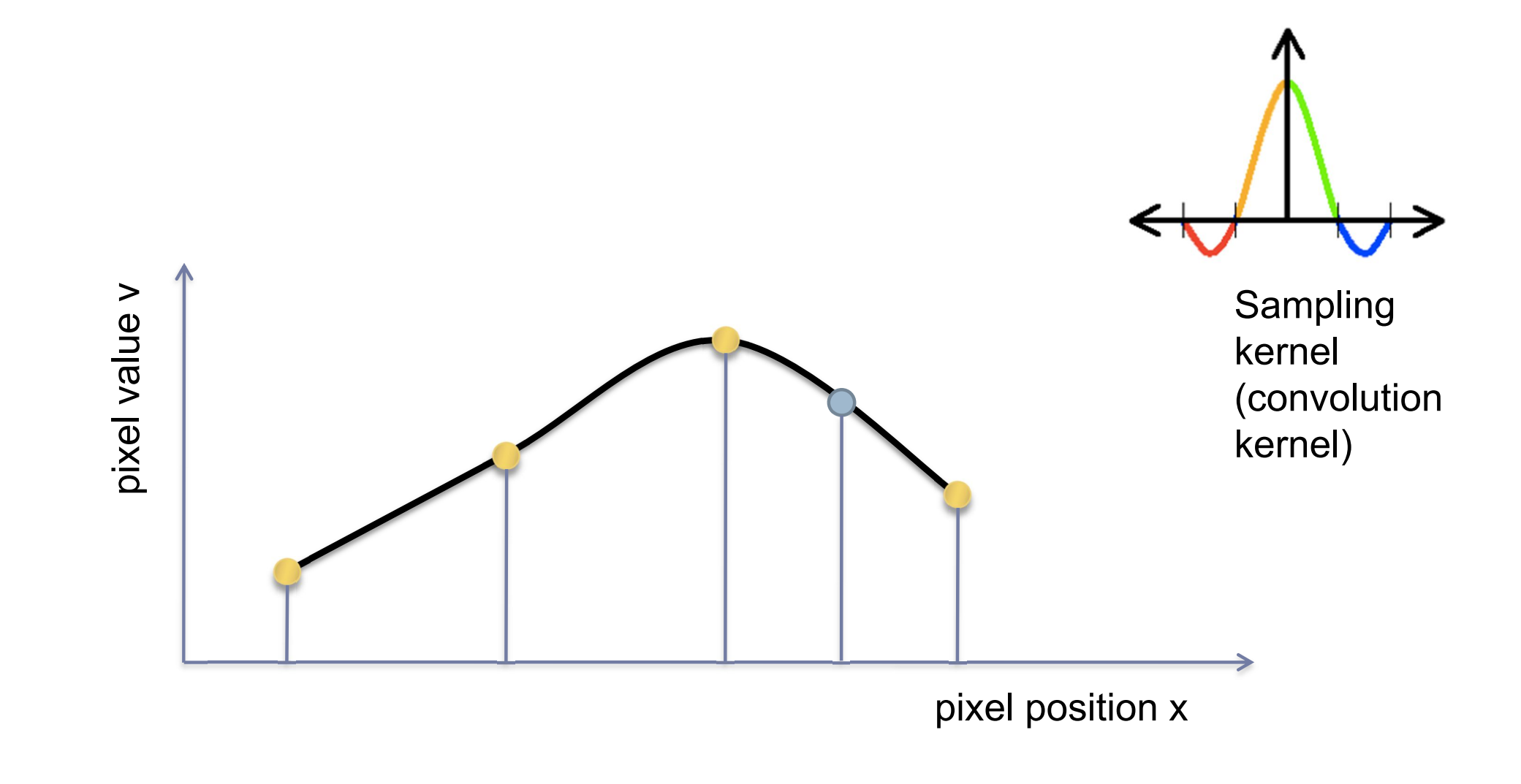

#### Bi-linear interpolation

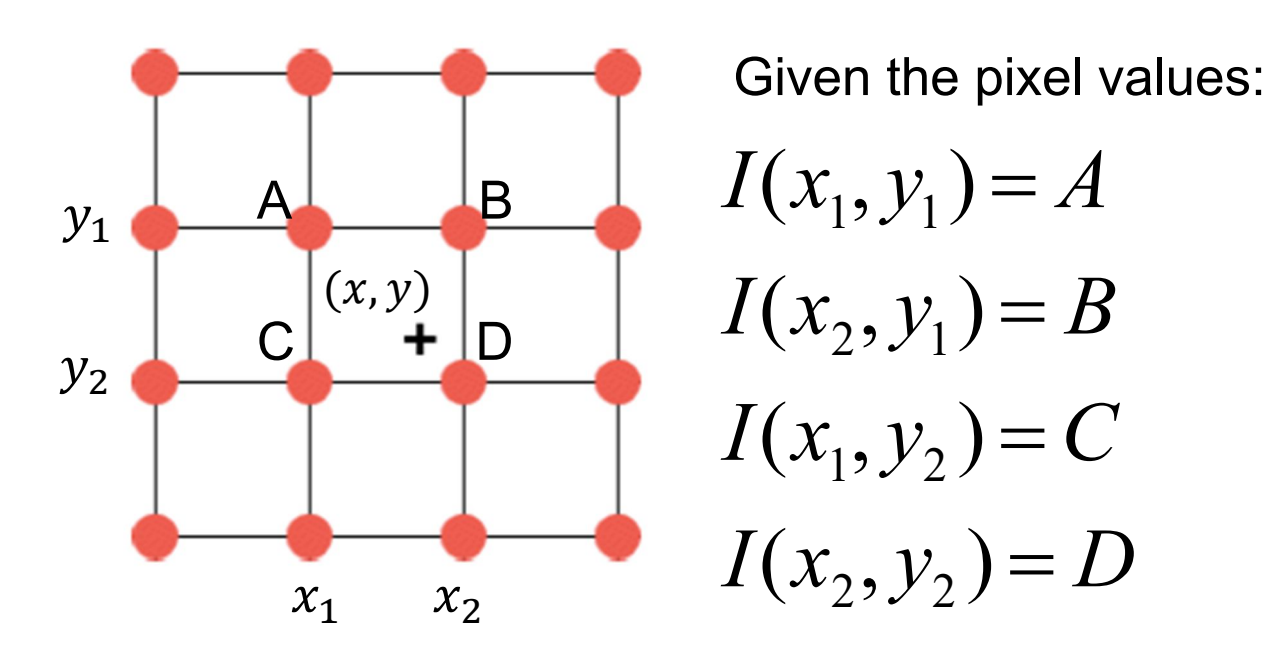

Calculate the value of a pixel  $I(x, y)$   $=$   $?$  using bi-linear interpolation.

Hint: Interpolate first between A and B, and between C and D, then interpolate between these two computed values.

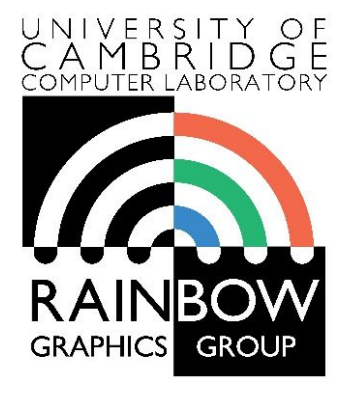

#### **Advanced Graphics & Image Processing**

#### **Introduction to Image Processing**

**Part 2/2 – Point ops, filters and pyramids** 

Rafał Mantiuk *Computer Laboratory, University of Cambridge*

#### Point operators and filters

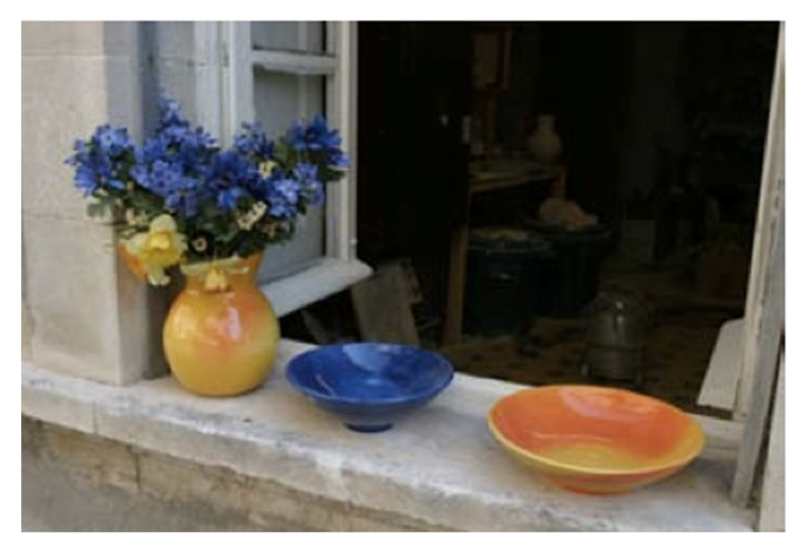

O rigin<br>E <u>ന</u>

ၯ ų

arp<br>p ወ  $\mathbf{\Xi}$  $\mathbf{\Xi}$ ወ  $\overline{\mathbf{C}}$ 

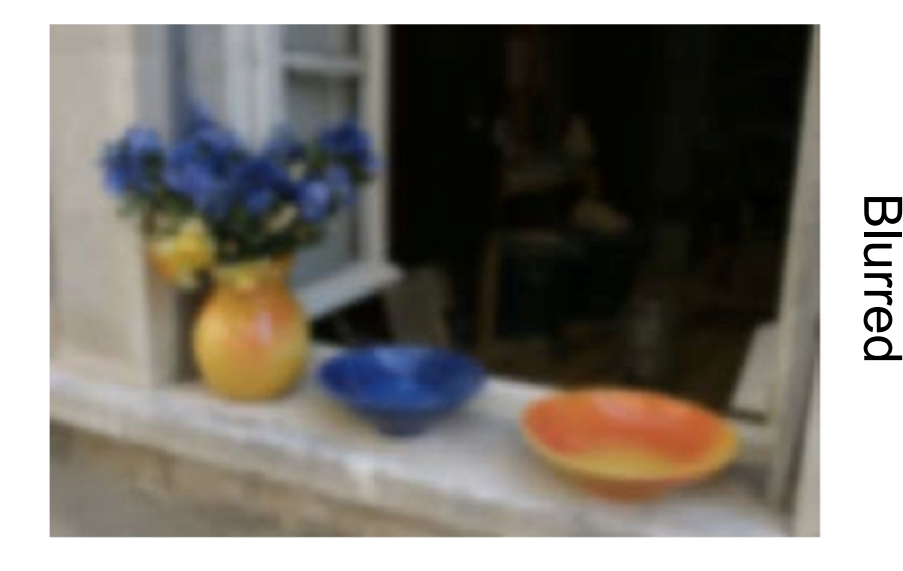

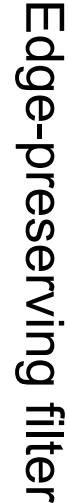

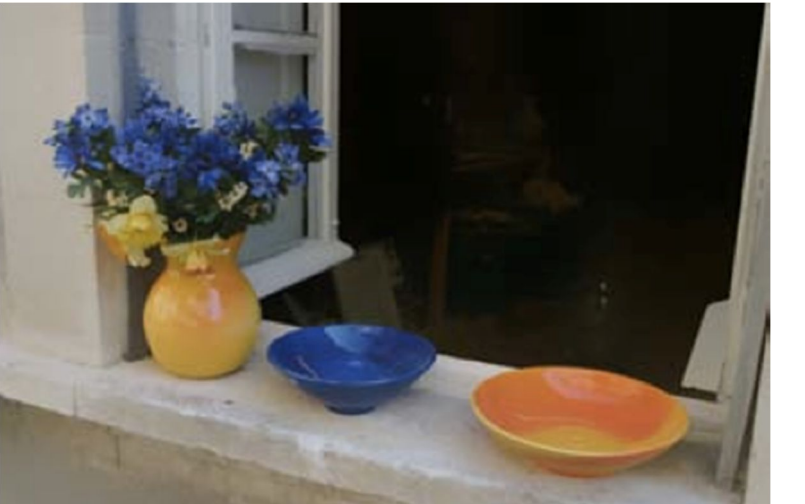

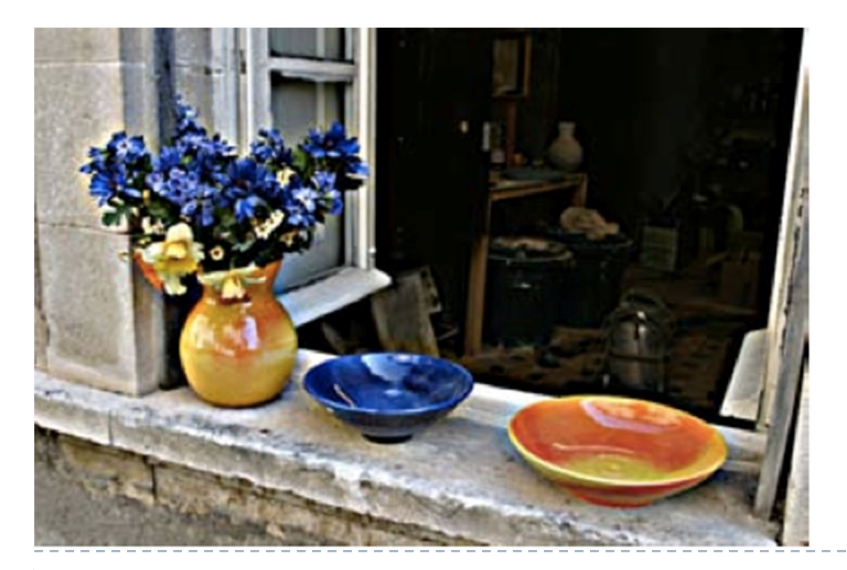

#### Point operators

- ▶ Modify each pixel independent from one another
- ▶ The simplest case: multiplication and addition

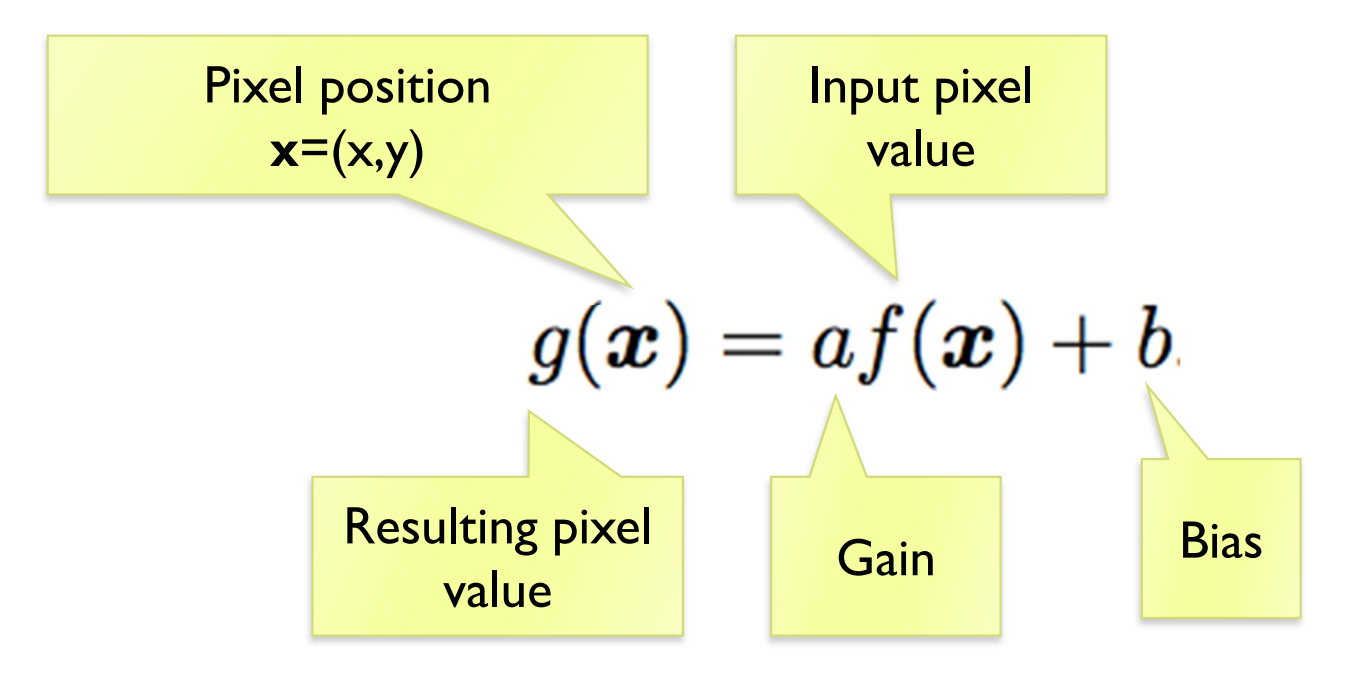

## Pixel precision for image processing

#### Given an RGB image, 8-bit per color channel (uchar)

- ▶ What happens if the value of 10 is subtracted from the pixel value of 5 ?
- $250 + 10 = ?$
- How to multiply pixel values by 1.5?
	- **▶ a) Using floating point numbers**
	- ▶ b) While avoiding floating point numbers

#### Image blending

▶ Cross-dissolve between two images

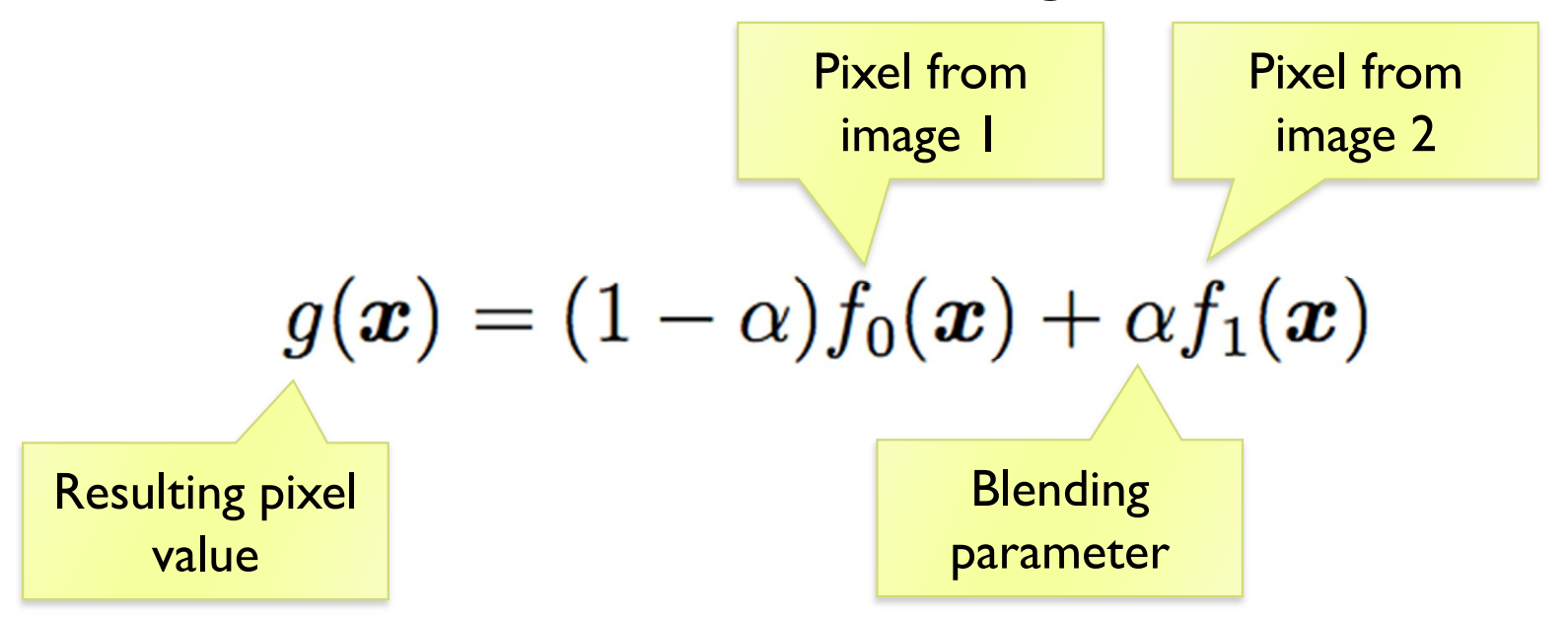

where α is between 0 and 1

#### Image matting and compositing

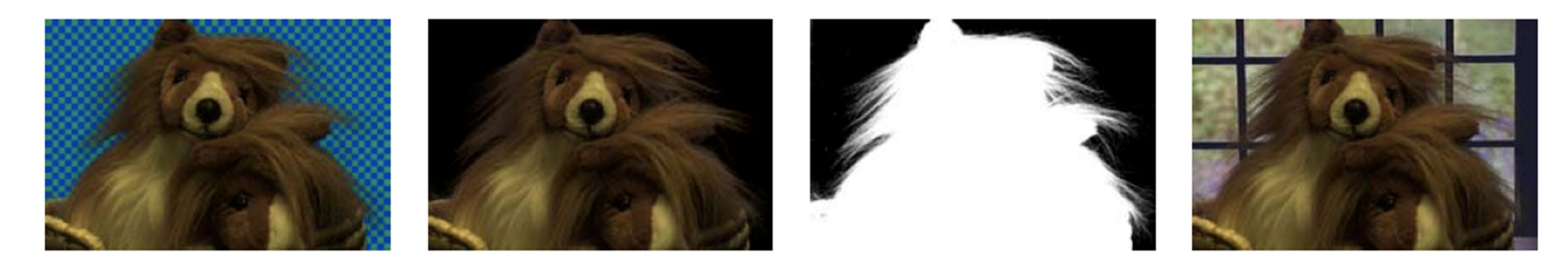

- $\triangleright$  Matting the process of extracting an object from the original image
- $\triangleright$  Compositing the process of inserting the object into a different image
- $\triangleright$  It is convenient to represent the extracted object as an RGBA image

## Transparency, alpha channel

- RGBA red, green, blue, alpha
	- $\rightarrow$  alpha = 0 transparent pixel
	- $\rightarrow$  alpha =  $1 -$  opaque pixel
- ▶ Compositing
	- Final pixel value:

$$
P = \alpha C_{pixel} + (1 - \alpha) C_{background}
$$

**Multiple layers:** 

$$
P_0 = C_{background}
$$
  

$$
P_i = \alpha_i C_i + (1 - \alpha_i) P_{i-1} \quad i = 1..N
$$

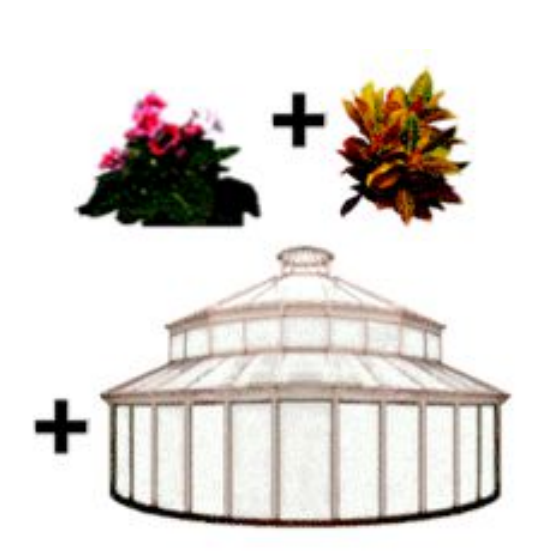

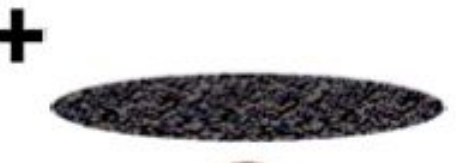

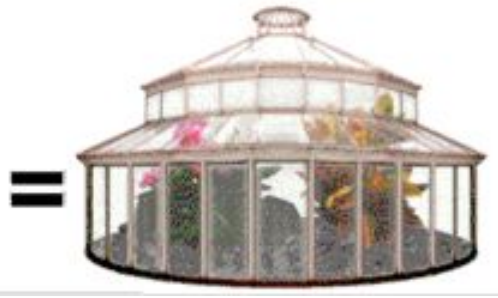

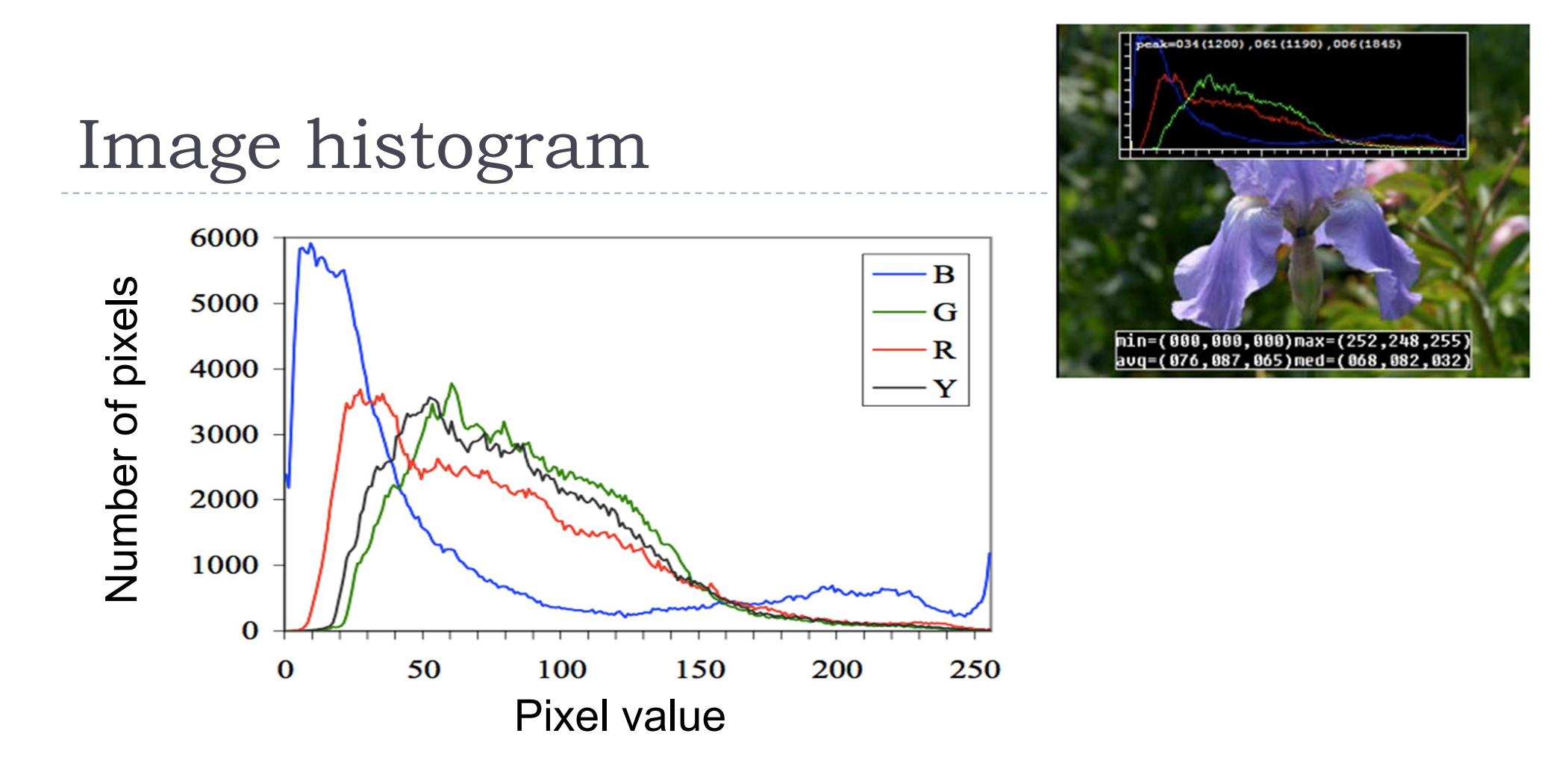

- histogram / total pixels  $=$  probability mass function
	- what probability does it represent?

#### Histogram equalization

Pixels are non-uniformly distributed across the range of

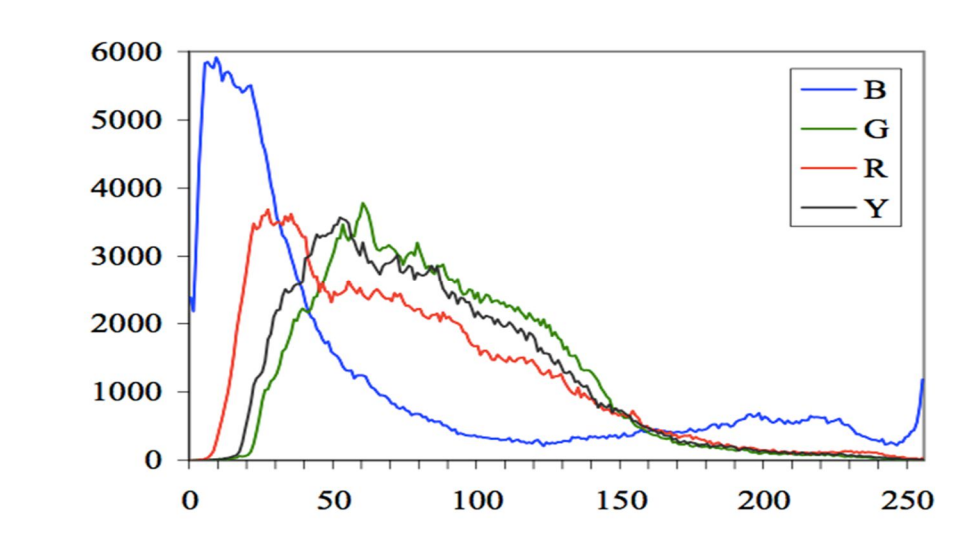

- ▶ Would the image look better if we uniformly distribute pixel values (make the histogram more uniform)?
- How can this be done?

values

#### Histogram equalization

▶ Step 1: Compute image histogram

Step 2: Compute a normalized cumulative histogram

$$
c(I) = \frac{1}{N} \sum_{i=0}^{I} h(i)
$$

Step 3: Use the cumulative histogram to map pixels to the new values (as a look-up table)

$$
Y_{out}=c(Y_{in})
$$

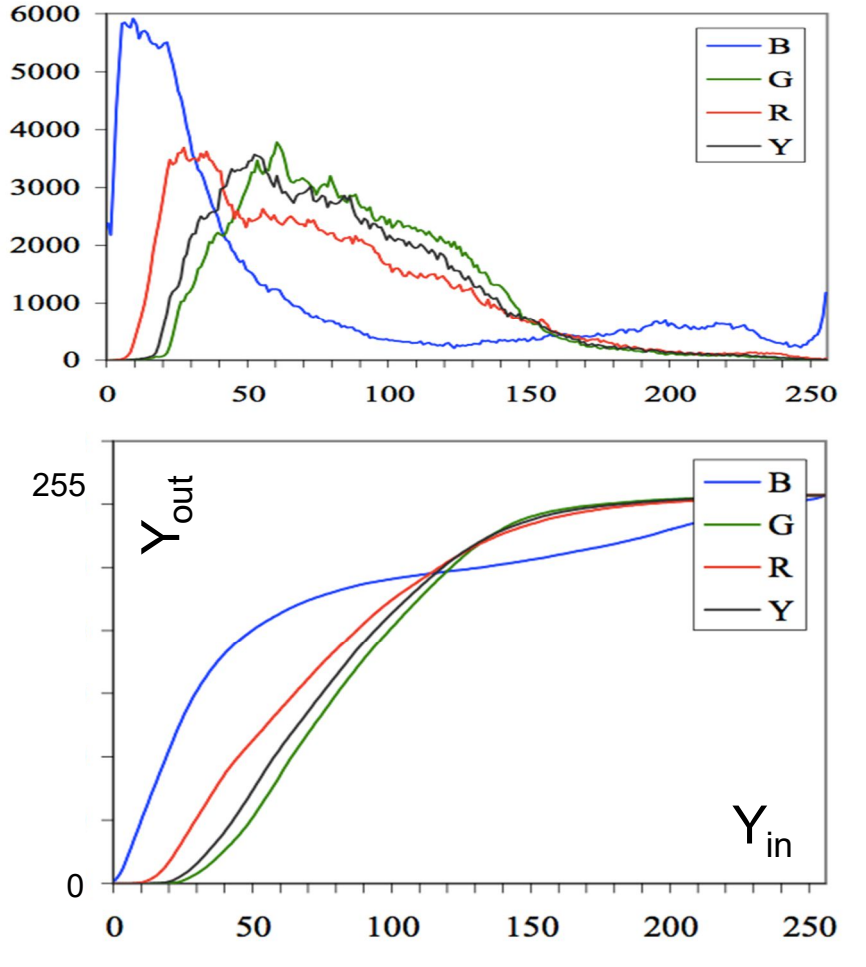

## Linear filtering

34

▶ Output pixel value is a weighted sum of neighboring pixels Input pixel

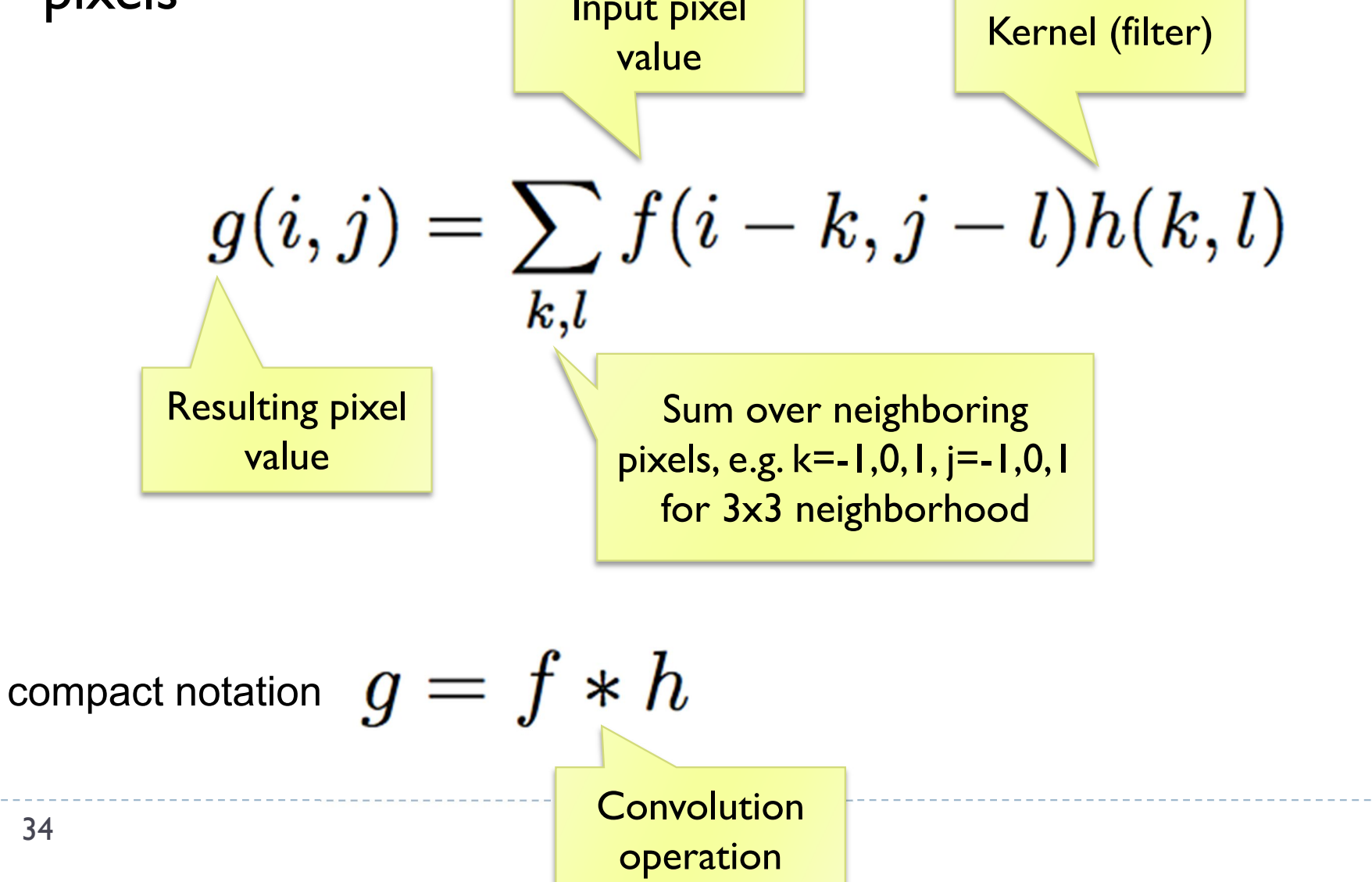

#### Linear filter: example

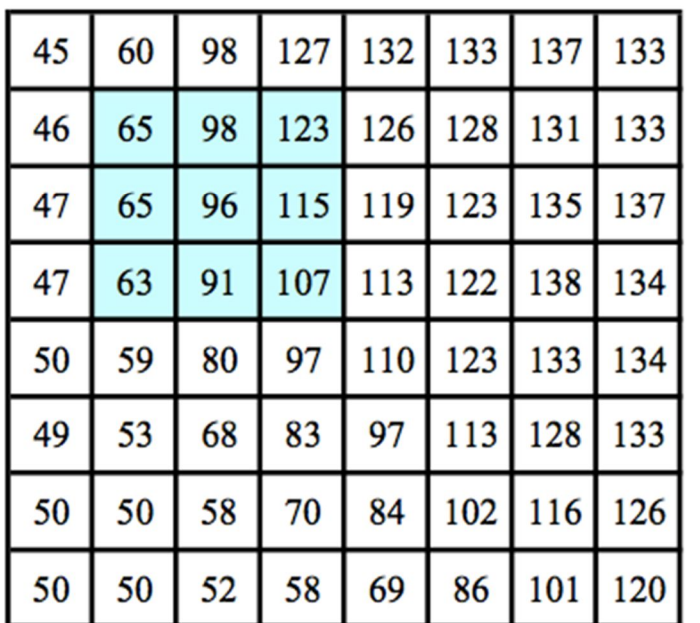

\*

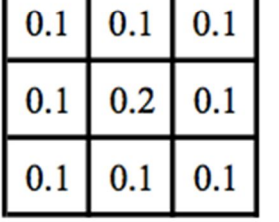

 $=$ 

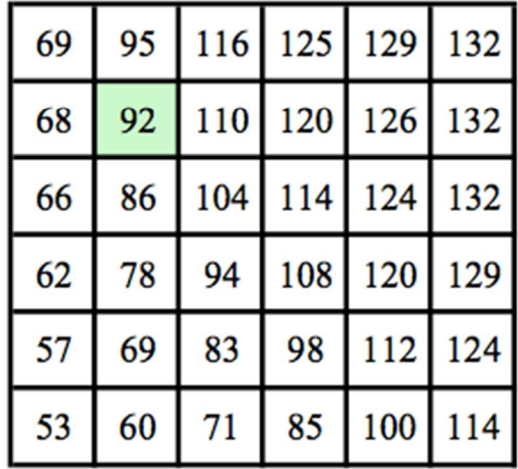

 $f(x,y)$ 

 $h(x,y)$ 

 $g(x,y)$ 

Why is the matrix g smaller than f?

• 35

#### Padding an image

Image edge

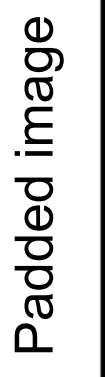

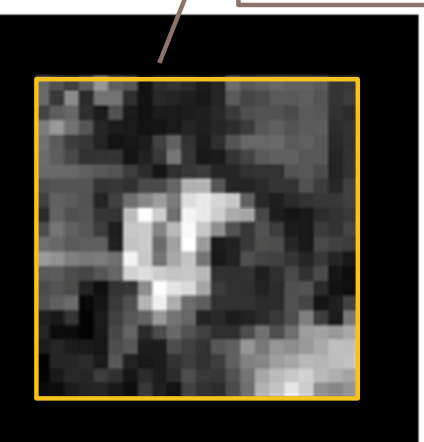

zero

ى ہ  $\sigma$  . O I ਨ  $\bm{\mathsf{\omega}}$ ਨੂ.  $\boldsymbol{\varpi}$  $\mathsf{C}$ ਨ blu ت<br>سا  $\frac{\mathsf{E}}{\mathsf{E}}$  $\varpi$ ge

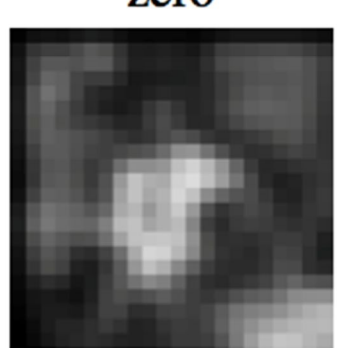

blurred: zero

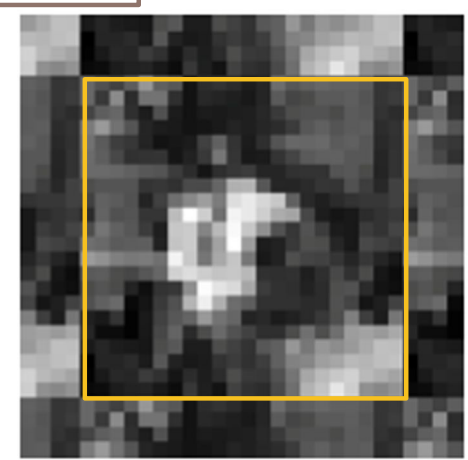

wrap

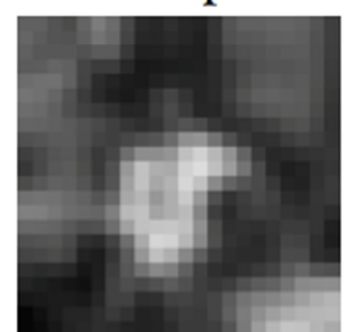

normalized zero

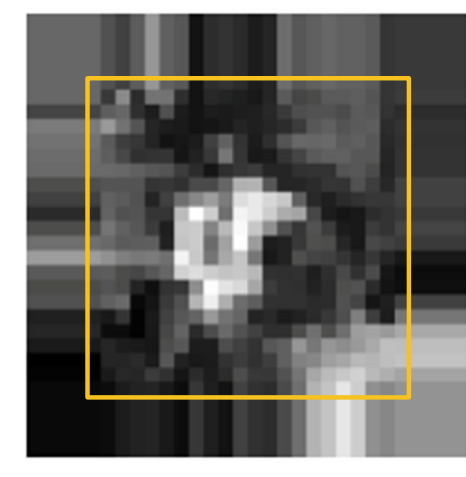

clamp

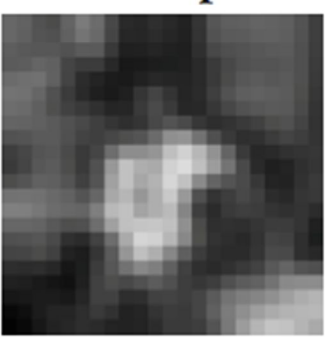

clamp

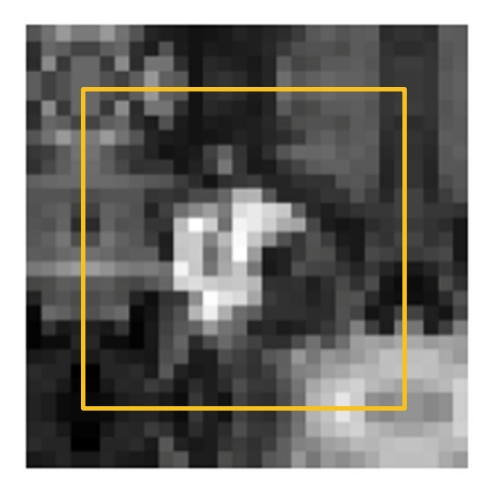

mirror

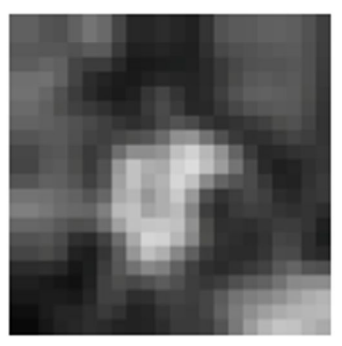

mirror

h,

#### What is the computational cost of the convolution?

$$
g(i,j)=\sum_{k,l}f(i-k,j-l)h(k,l)
$$

- How many multiplications do we need to do to convolve 100x100 image with 9x9 kernel ?
	- ▶ The image is padded, but we do not compute the values for the padded pixels

#### Separable kernels

- ▶ Convolution operation can be made much faster if split into two separate steps:
	- ▶ 1) convolve all rows in the image with a 1D filter
	- ▶ 2) convolve columns in the result of 1) with another 1D filter
- $\triangleright$  But to do this, the kernel must be separable

$$
\begin{bmatrix} h_{11} & h_{12} & h_{13} \ h_{21} & h_{22} & h_{23} \ h_{31} & h_{32} & h_{33} \end{bmatrix} = \begin{bmatrix} u_1 \ u_2 \ u_3 \end{bmatrix} \cdot \begin{bmatrix} v_1 & v_2 & v_3 \end{bmatrix}
$$

#### Examples of separable filters

▶ Box filter:

$$
\begin{bmatrix} \frac{1}{9} & \frac{1}{9} & \frac{1}{9} \\ \frac{1}{9} & \frac{1}{9} & \frac{1}{9} \\ \frac{1}{9} & \frac{1}{9} & \frac{1}{9} \end{bmatrix} = \begin{bmatrix} \frac{1}{3} \\ \frac{1}{3} \\ \frac{1}{3} \end{bmatrix} \cdot \begin{bmatrix} \frac{1}{3} & \frac{1}{3} & \frac{1}{3} \\ \frac{1}{3} & \frac{1}{3} & \frac{1}{3} \end{bmatrix}
$$

▶ Gaussian filter:

$$
G(x,y;\sigma)=\frac{1}{2\pi\sigma^2}e^{-\frac{x^2+y^2}{2\sigma^2}}
$$

▶ What are the corresponding ID components of this separable filter  $(u(x)$  and  $v(y)$ )?

$$
G(x,y) = u(x) \cdot v(y)
$$

## Unsharp masking

#### How to use blurring to sharpen an image?

results original image high-pass image blurry image

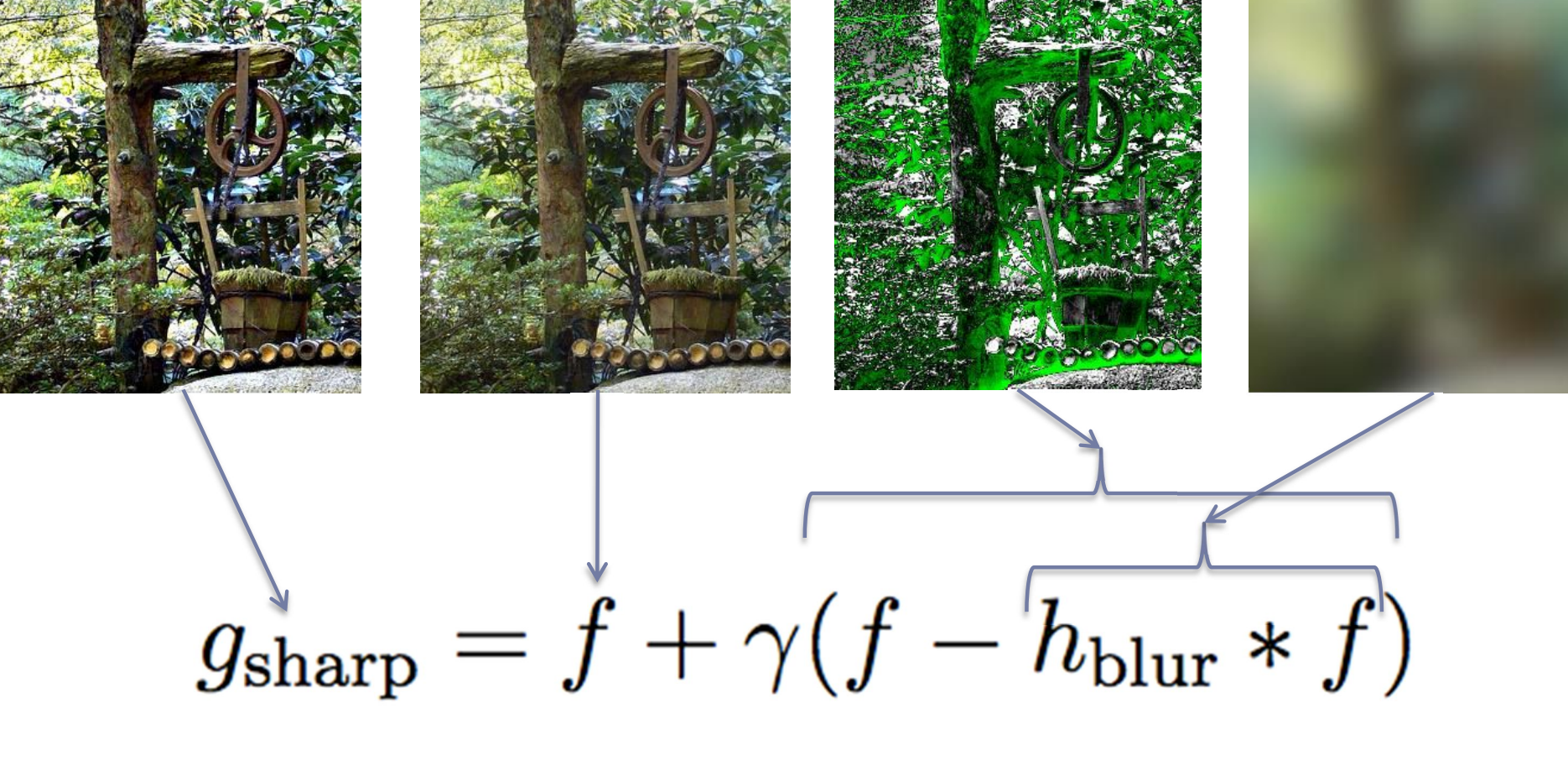

# Why "linear" filters ?

**Linear functions have two properties:** 

- Additivity:  $f(x) + f(y) = f(x + y)$
- Homogenity:  $f(ax) = af(x)$  (where "f" is a linear function)
- ▶ Why is it important?
	- **Linear operations can be performed in an arbitrary order**  $blur(aF + b) = a blur(F) + b$
	- **Linearity of the Gaussian filter could be used to improve the** performance of your image processing operation
	- $\triangleright$  This is also how separable filters work:

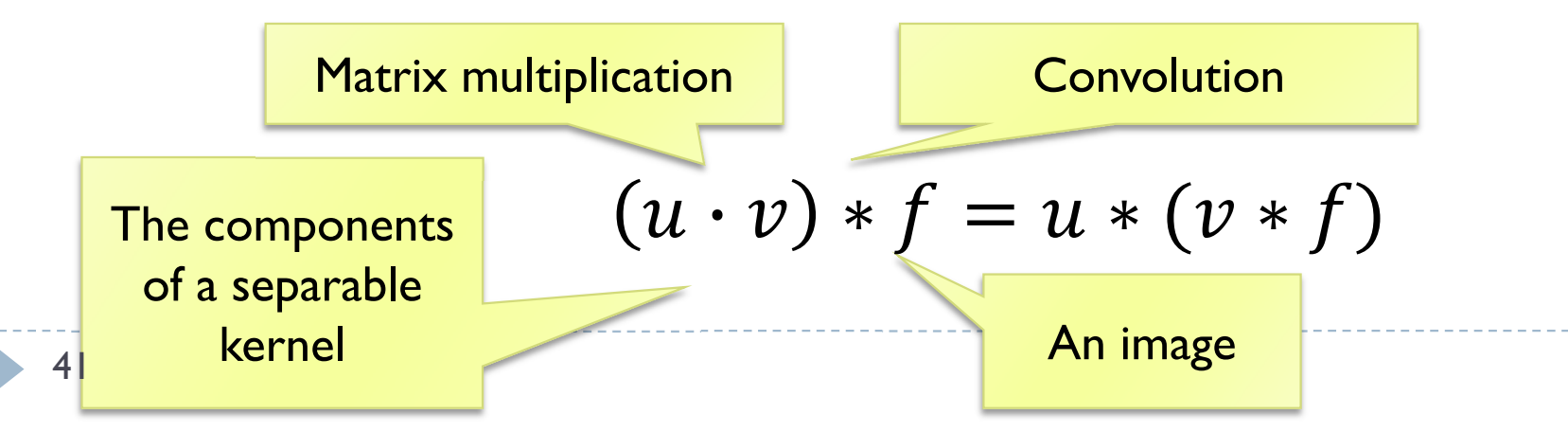

#### Operations on binary images

**Essential for many computer vision tasks** 

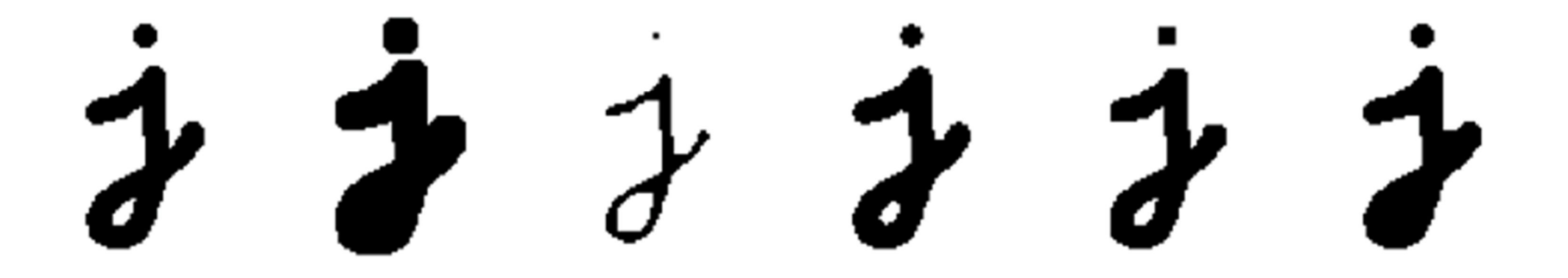

▶ Binary image can be constructed by thresholding a grayscale image

$$
\theta(f,c) = \begin{cases} 1 & \text{if } f \geq c, \\ 0 & \text{else,} \end{cases}
$$

## Morphological filters: dilation

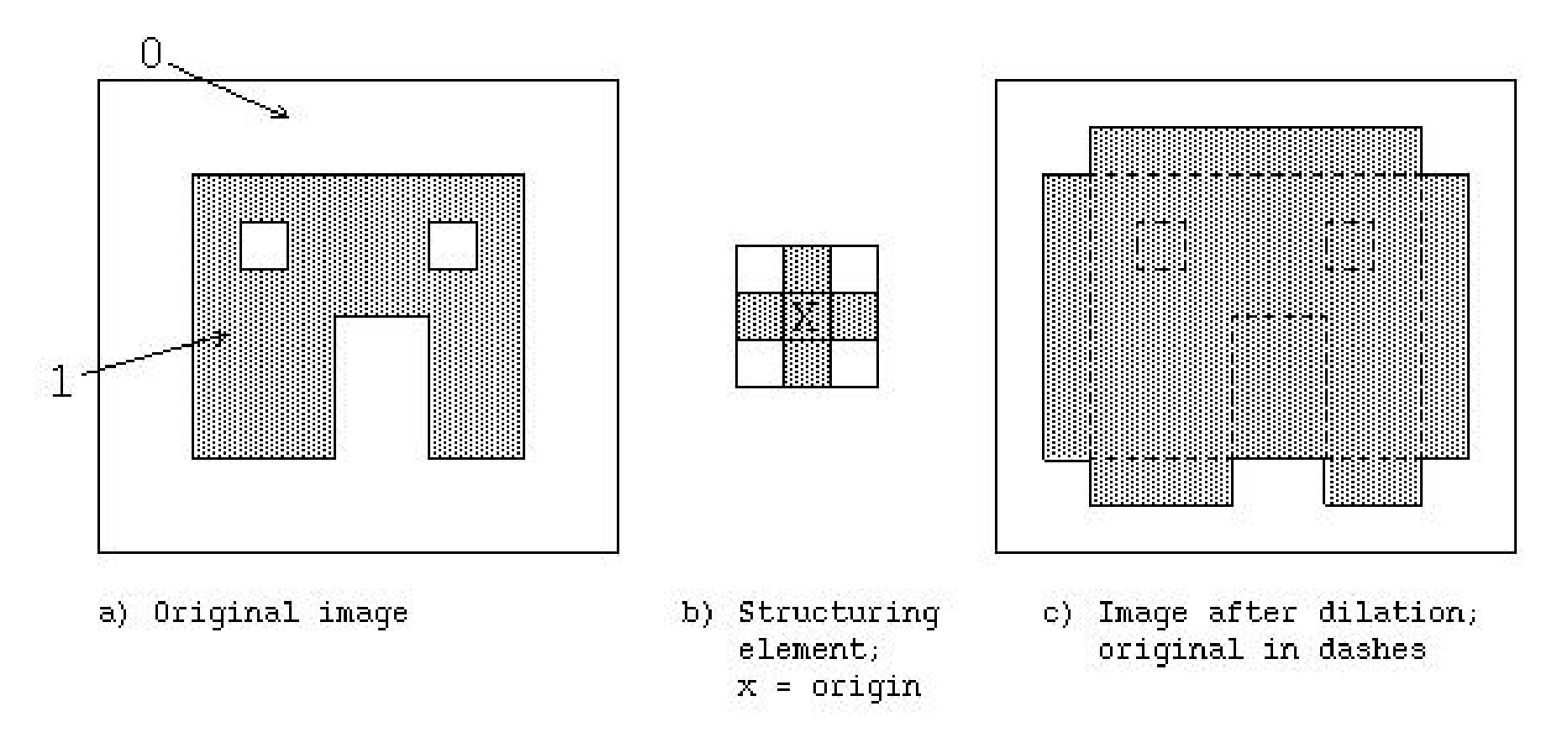

- Set the pixel to the maximum value of the neighboring pixels within the structuring element
- What could it be useful for?

#### Morphological filters: erosion

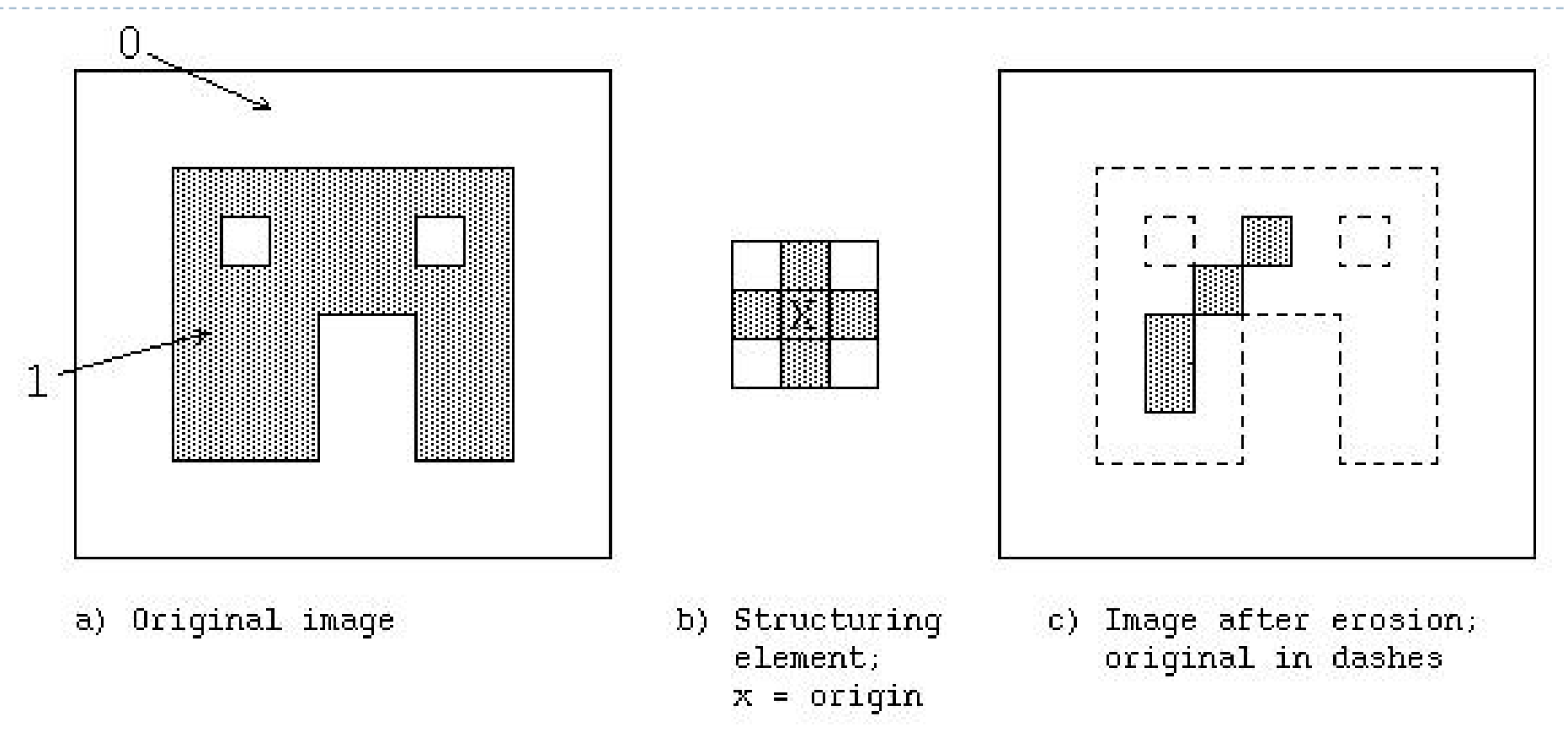

- Set the value to the minimum value of all the neighboring pixels within the structuring element
- What could it be useful for?

## Morphological filters: opening

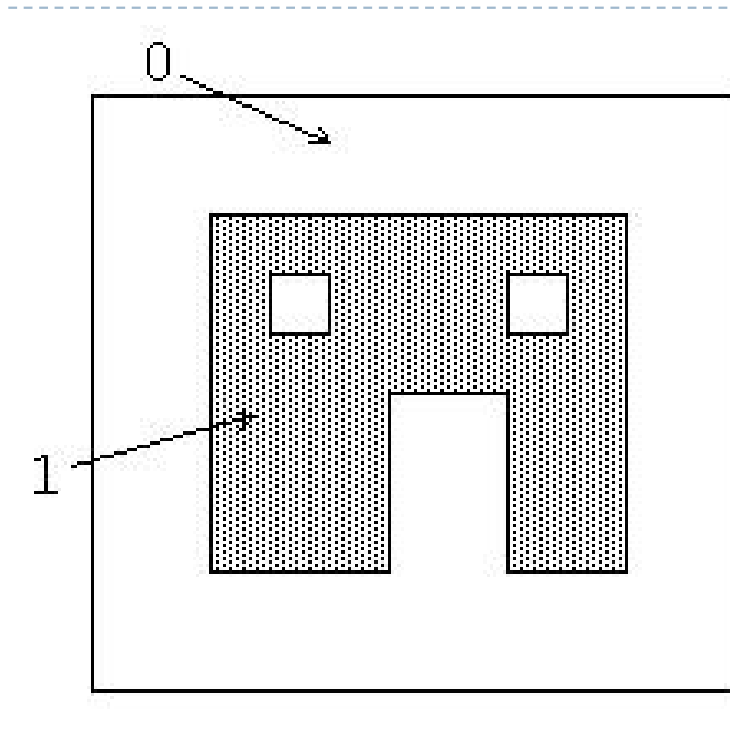

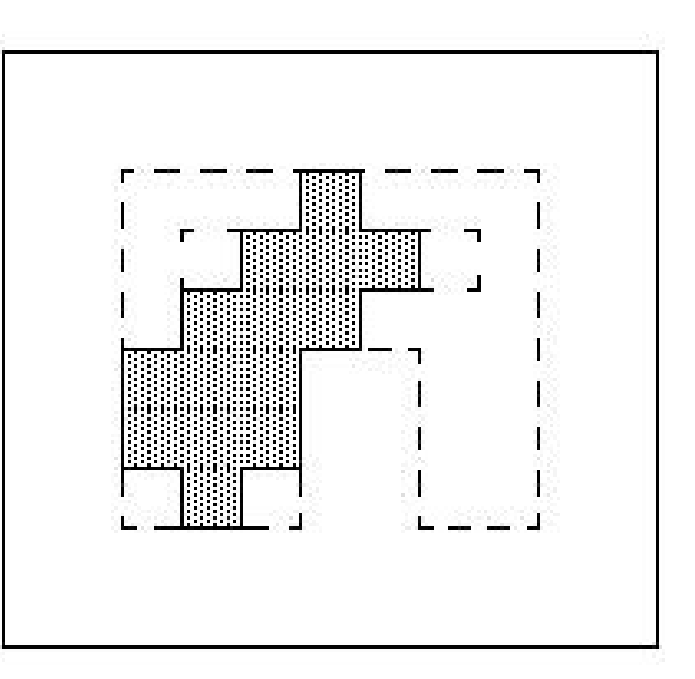

a) Original image

- b) Structuring element;  $x = origin$
- c) Image after opening  $=$ erosion followed by dilation

- ▶ Erosion followed by dilation
- ▶ What could it be useful for?

#### Morphological filters: closing

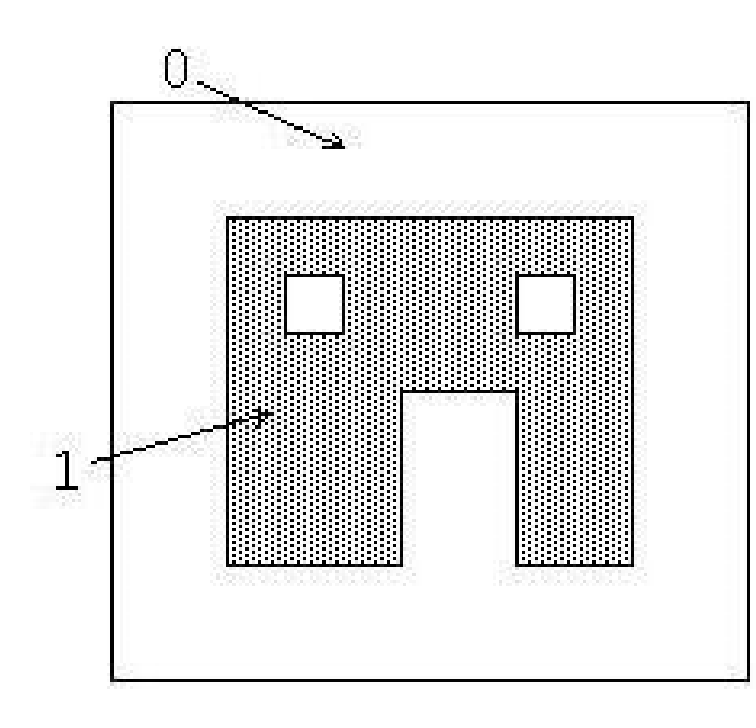

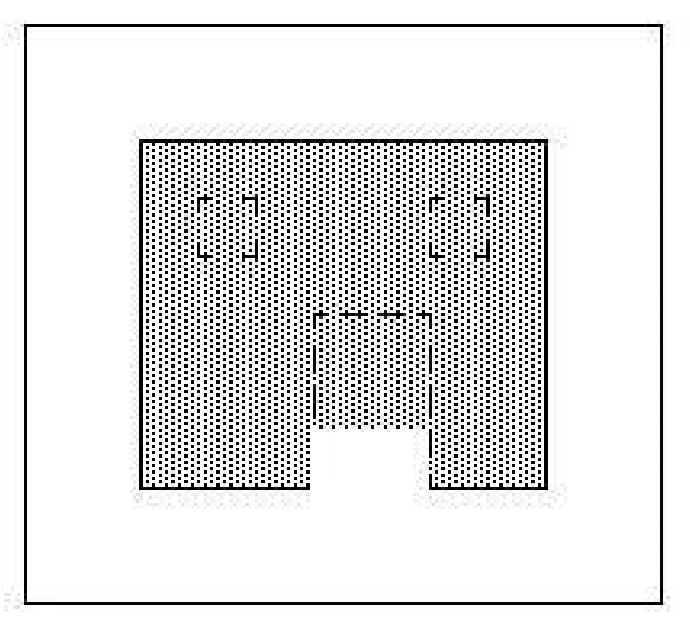

a) Original image

- b) Structuring element:  $x = origin$
- c) Image after closing = dilation followed by erosion; original in dashes.

- ▶ Dilation followed by erosion
- What could it be useful for?

#### Binary morphological filters: formal definition Binary image **Correlation** (similar to

 $c = f \otimes s$ 

Number of 1s inside the region restricted by the structuring element

S – size of structuring element (number of 1s in the SI)

• dilation: dilate( $f, s$ ) =  $\theta(c, 1)$ ;

$$
\theta(a, b) = \begin{cases} 1 & \text{if } a \ge b \\ 0 & \text{otherwise} \end{cases}
$$

**Structuring** 

convolution)

element

- erosion:  $\operatorname{erode}(f, s) = \theta(c, S);$
- majority: maj $(f, s) = \theta(c, S/2)$ ;
- opening:  $open(f, s) = dilate(encode(f, s), s);$
- closing:  $\text{close}(f, s) = \text{erode}(\text{dilate}(f, s), s).$

# Multi-scale image processing (pyramids)

- **Multi-scale processing operates on** an image represented at several sizes (scales)
	- $\triangleright$  Fine level for operating on small details
	- ▶ Coarse level for operating on large features
- ▶ Example:
	- **Motion estimation** 
		- **► Use fine scales for objects moving slowly**
		- Use coarse scale for objects moving fast
	- ▶ Blending (to avoid sharp boundaries)

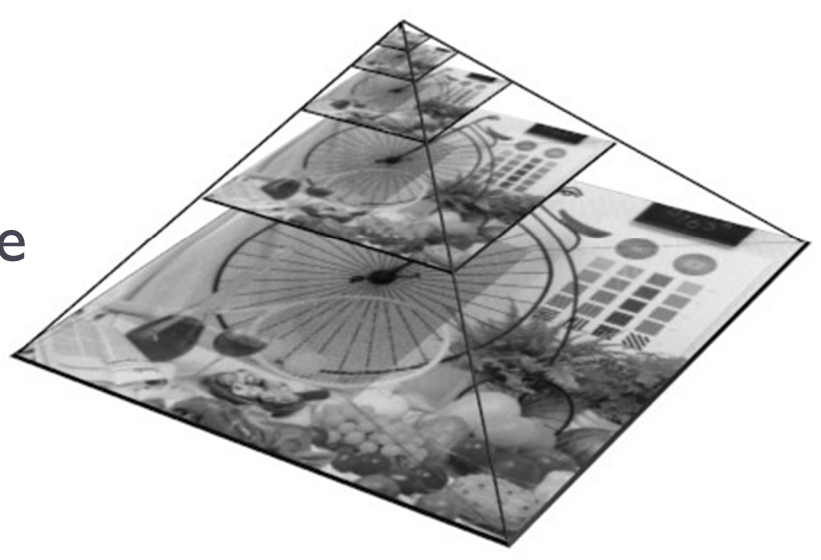

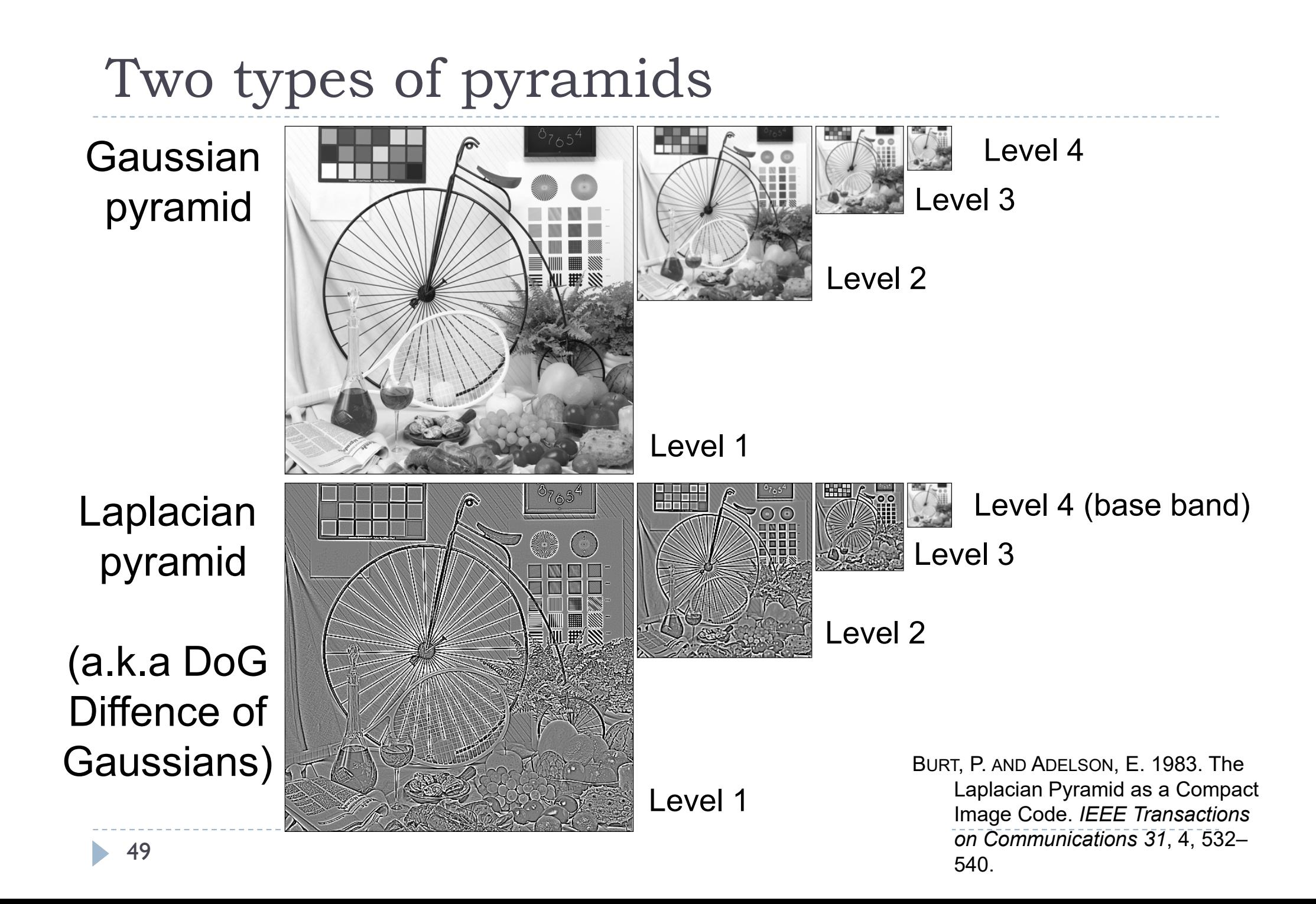

#### Gaussian Pyramid

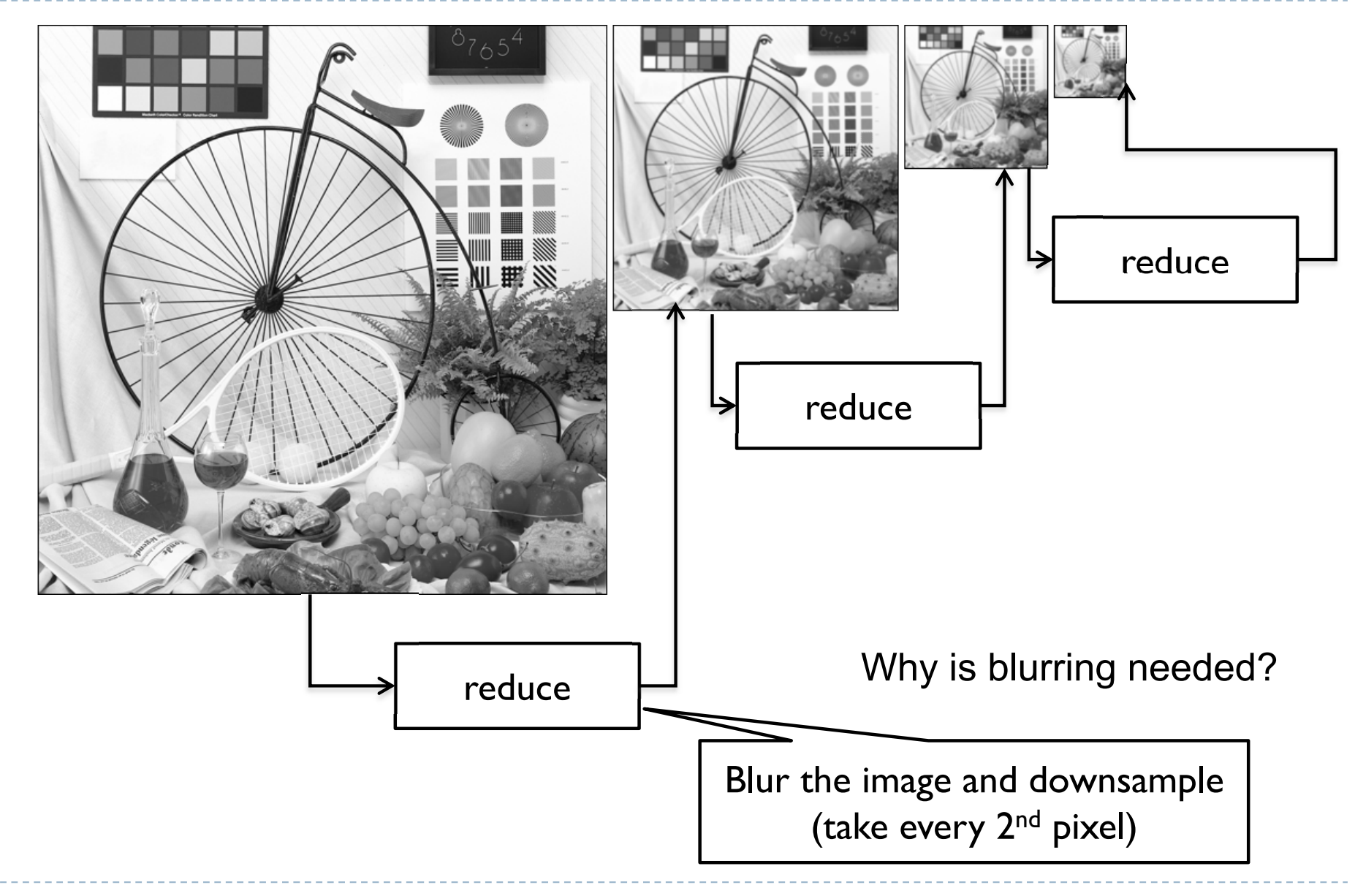

#### Laplacian Pyramid - decomposition

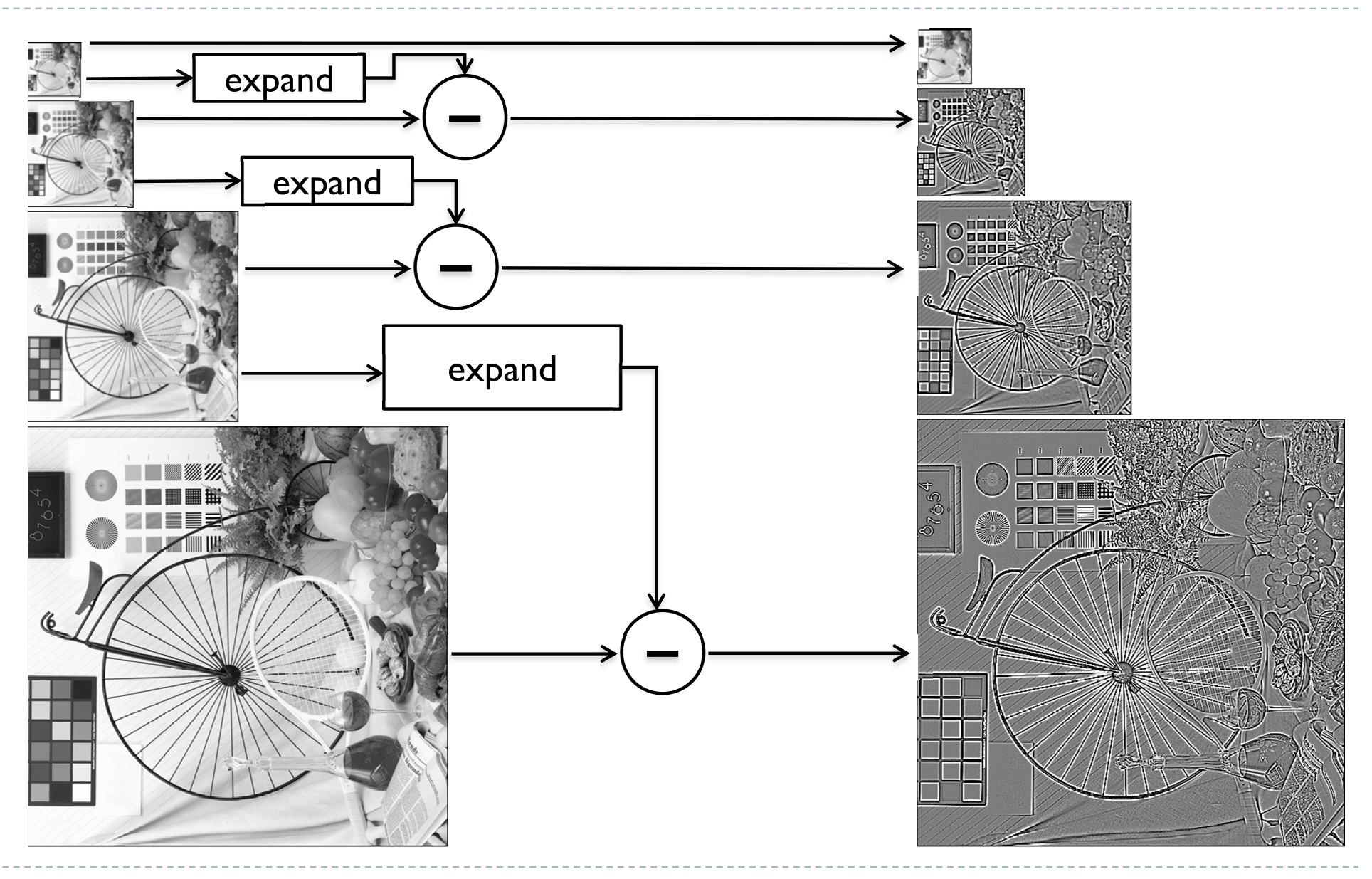

#### Laplacian Pyramid - synthesis

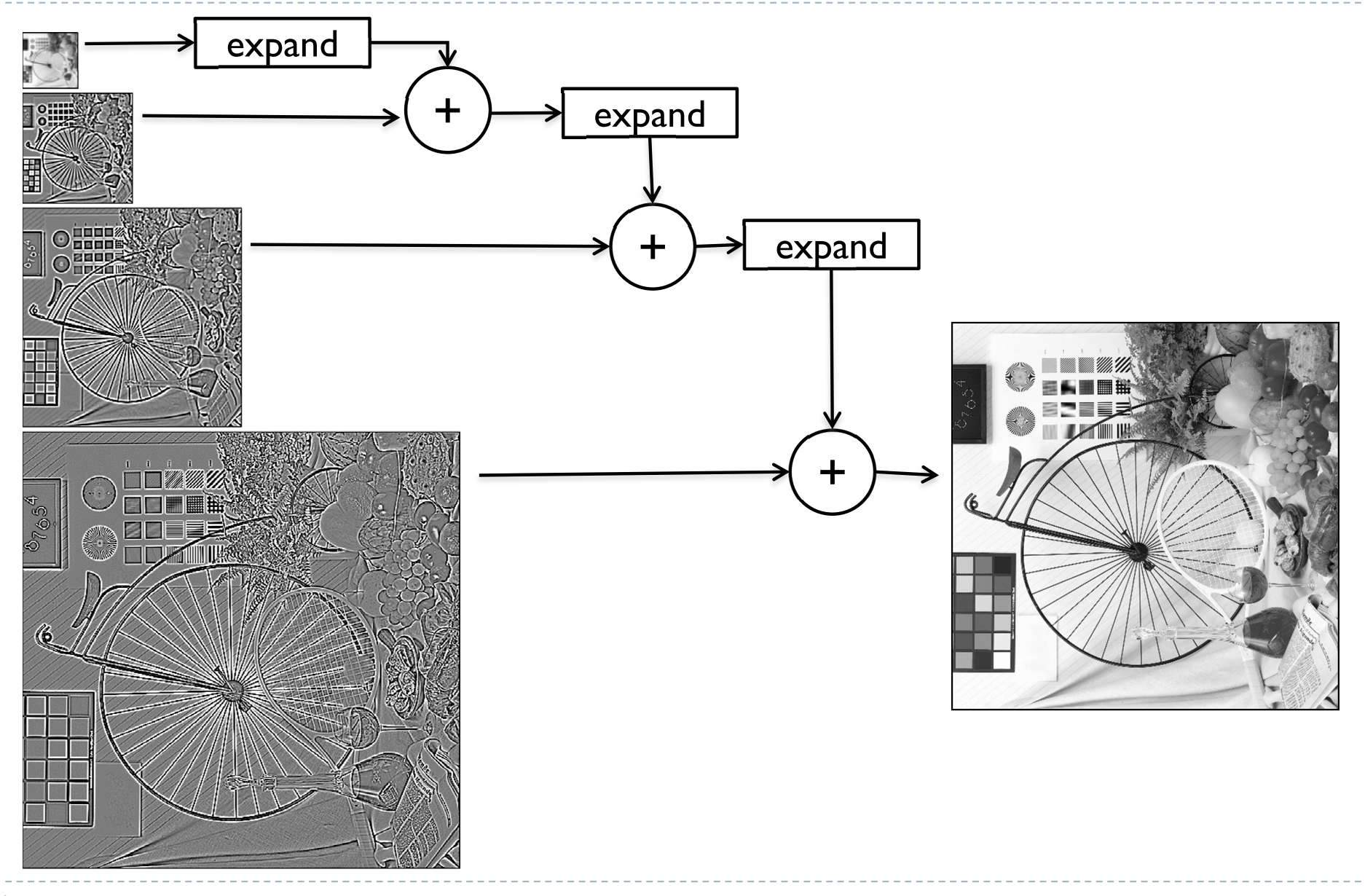

## Reduce and expand

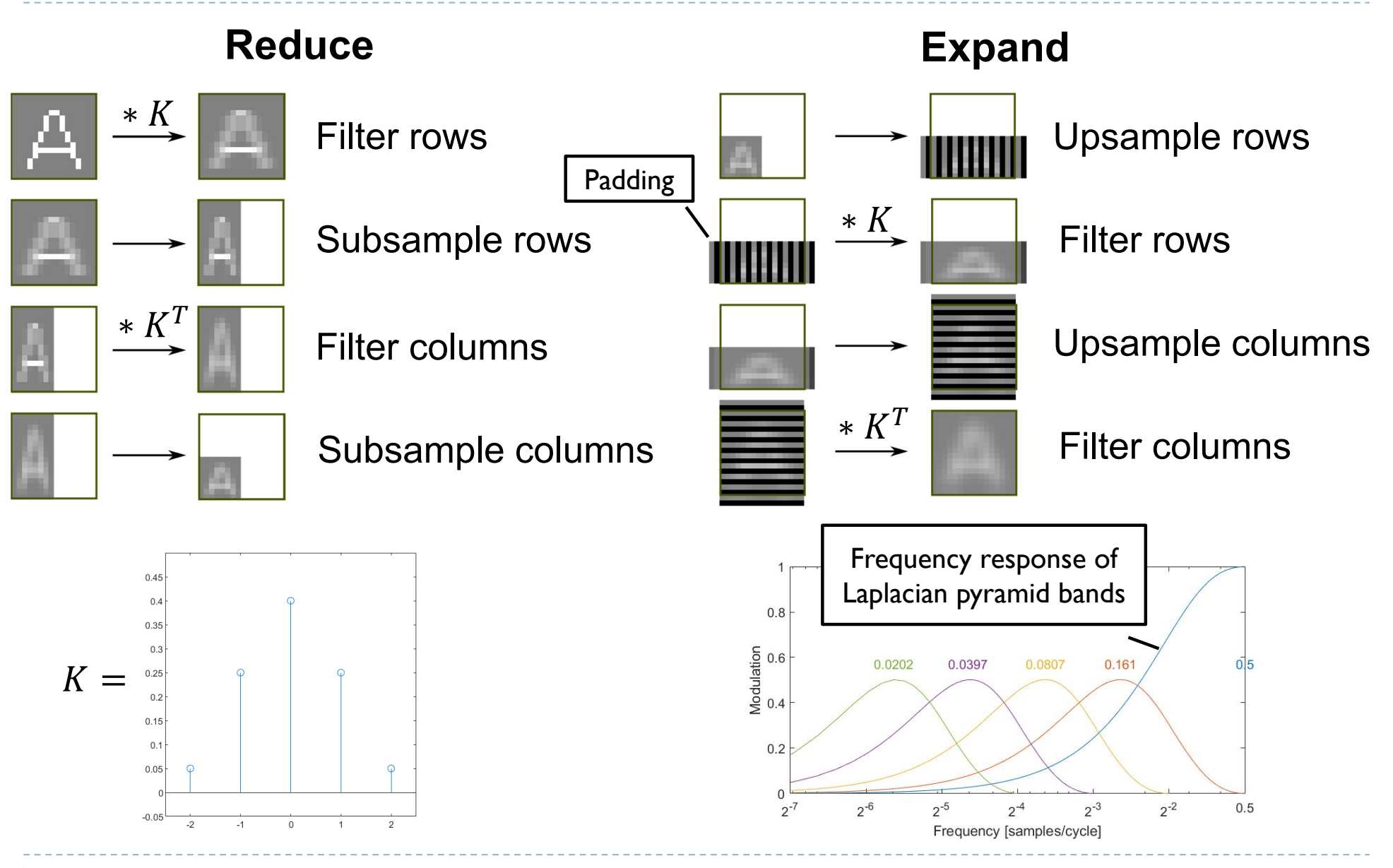

#### Example: stitching and blending

Combine two images:

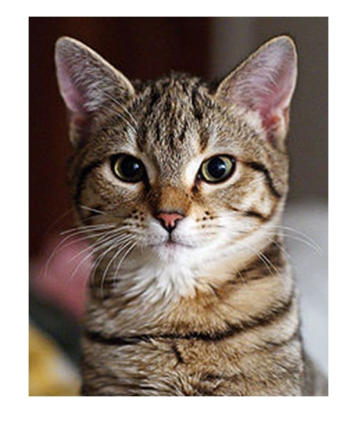

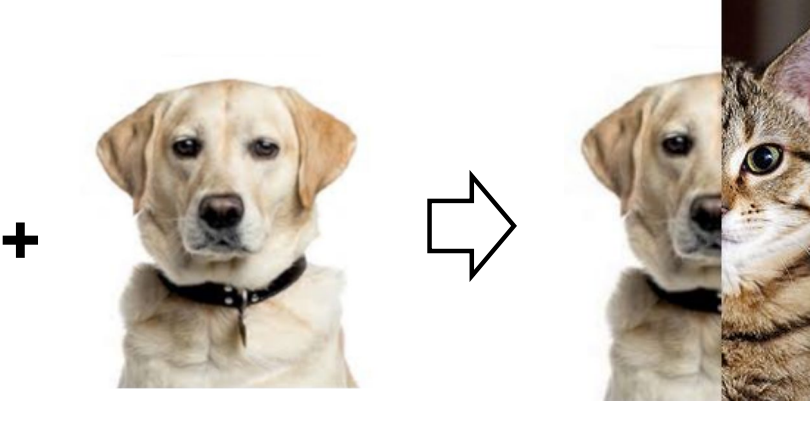

Image-space blending

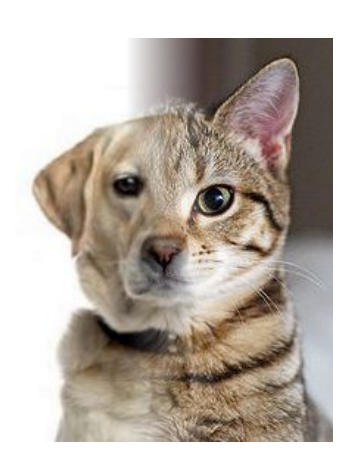

Laplacian pyramid blending

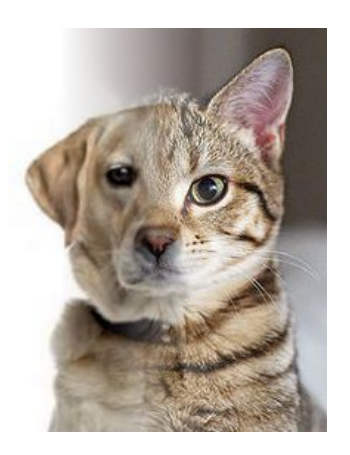

#### References

- ▶ SZELISKI, R. 2010. *Computer Vision: Algorithms and Applications*. Springer-Verlag New York Inc.
	- ▶ Chapter 3
	- http://szeliski.org/Book